## **МІНІСТЕРСТВО ОСВІТИ І НАУКИ УКРАЇНИ ХАРКІВСЬКИЙ НАЦІОНАЛЬНИЙ УНІВЕРСИТЕТ МІСЬКОГО ГОСПОДАРСТВА імені О. М. БЕКЕТОВА**

### МЕТОДИЧНІ РЕКОМЕНДАЦІЇ

до проведення практичних занять та організації самостійної роботи з навчальної дисципліни

# **«ЗАГАЛЬНИЙ КУРС ТРАНСПОРТУ»**

*(для здобувачів першого (бакалаврського) рівня вищої освіти денної та заочної форм навчання зі спеціальності 275 – Транспортні технології (за видами), освітня програма «Транспортні технології (міський транспорт)»)*

> **Харків ХНУМГ ім. О. М. Бекетова 2024**

Методичні рекомендації до проведення практичних занять та організації самостійної роботи з навчальної дисципліни «Загальний курс транспорту» (для здобувачів першого (бакалаврського) рівня вищої освіти денної та заочної форм навчання зі спеціальності 275 – Транспортні технології (за видами), освітня програма «Транспортні технології (міський транспорт)») / Харків. нац. ун-т міськ. госп-ва ім. О. М. Бекетова ; уклад. І. О. Ткаченко. – Харків : ХНУМГ ім. О. М. Бекетова, 2024. – 50 с.

Укладач канд. техн. наук, доц. І. О. Ткаченко

#### Рецензент

**Д. О. Пруненко,** доктор економічних наук, доцент, доцент кафедри транспортних систем і логістики Харківського національного університету міського господарства імені О. М. Бекетова

*Рекомендовано кафедрою транспортних систем і логістики, протокол від № 1 від 29 серпня 2023 р.*

Методичні рекомендації призначені для здобувачів спеціальності 275 *–* Транспортні технології (за видами). Подано вимоги до оформлення, засоби та послідовність виконання завдань, список рекомендованих джерел.

## **ЗМІСТ**

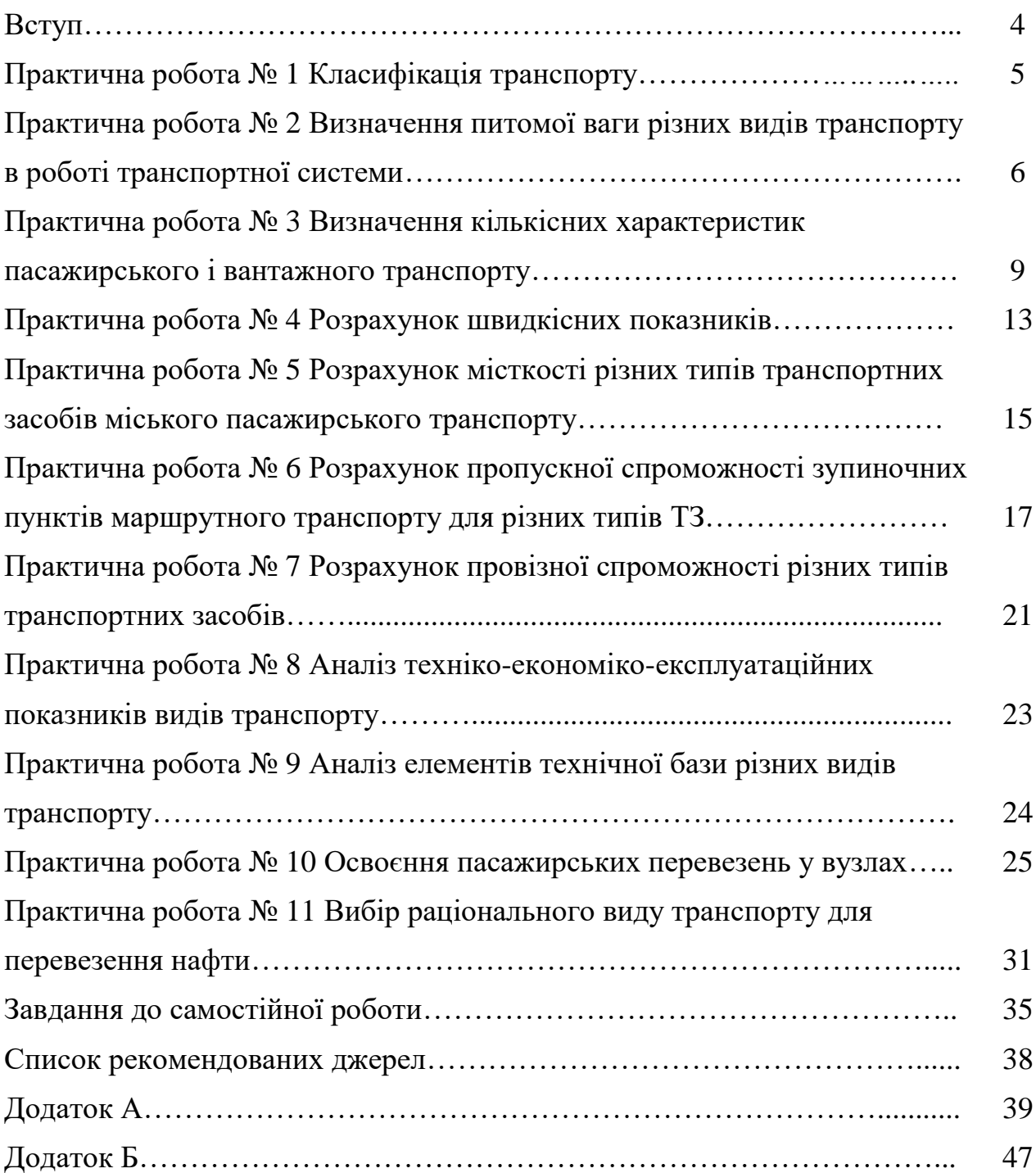

#### **ВСТУП**

Метою вивчення дисципліни «Загальний курс транспорту» є засвоєння студентами знань із різних видів транспорту, їхніх функцій, технічного забезпечення і взаємодії, видів транспортних систем, техніко-експлуатаційних показників, що забезпечує подальше вивчення дисциплін за спеціальністю.

Завданням дисципліни «Загальний курс транспорту» є вироблення у студентів розуміння значення транспортної системи, основних принципів її формування, перспектив розвитку, ролі в задоволенні потреб у вантажних і пасажирських перевезеннях, взаємодії в роботі транспорту з урахуванням техніко-економічних особливостей кожного його виду.

У результаті вивчення дисципліни «Загальний курс транспорту» студенти повинні мати уявлення про нові види транспорту, техніко-експлуатаційні показники окремих його видів.

Практичні роботи оформляють окремим звітом, де надають пояснення у вигляді рукописного тексту з необхідними рисунками, таблицями, графіками.

## **ПРАКТИЧНА РОБОТА № 1 КЛАСИФІКАЦІЯ ТРАНСПОРТУ**

**Мета роботи** – закріпити теоретичні знання за класифікаторами і класифікацією видів транспорту, навчитися обґрунтовувати зроблену класифікацію.

#### **Завдання**

Зробити класифікацію обраних видів транспорту.

#### **Етапи виконання практичної роботи**

1. Отримати у викладача завдання з видами транспорту.

2. Описати переваги та недоліки обраного виду транспорту.

3. Зробити опис за такими класифікаторами: за призначенням, типом пересування, типом шляхів сполучення, енергетичним забезпеченням, універсальністю, типом використання, функціями.

4. Зробити висновки.

#### **Контрольні запитання**

1. З яких елементів (видів транспорту) складається транспортна система України?

2. Які види транспорту входять до транспортної системи Харківського регіону?

3. Назвіть відомі Вам класифікатори транспорту.

4. Що таке безперервний (дискретний) транспорт?

5. Поясніть різницю між універсальним і неуніверсальним транспортом.

6. Поясніть різницю між транспортом загального і незагального використання.

7. Назвіть відомі Вам класифікатори міського транспорту.

# **ПРАКТИЧНА РОБОТА № 2 ВИЗНАЧЕННЯ ПИТОМОЇ ВАГИ РІЗНИХ ВИДІВ ТРАНСПОРТУ В РОБОТІ ТРАНСПОРТНОЇ СИСТЕМИ**

**Мета роботи** – закріпити теоретичні знання за видами транспорту, навчитися узагальнювати дані розвитку окремих видів транспорту, мати загальне уявлення про аналіз процесів розвитку транспорту на окремих історичних етапах.

#### **Завдання**

Визначити питому вагу різних видів транспорту.

### **Вихідні дані**

Для виконання практичної роботи вибирають варіант завдання за останньою цифрою номера студента в списку групи (табл. 2.1).

Таблиця 2.1 – Варіанти завдання для визначення питомої ваги даних видів транспорту

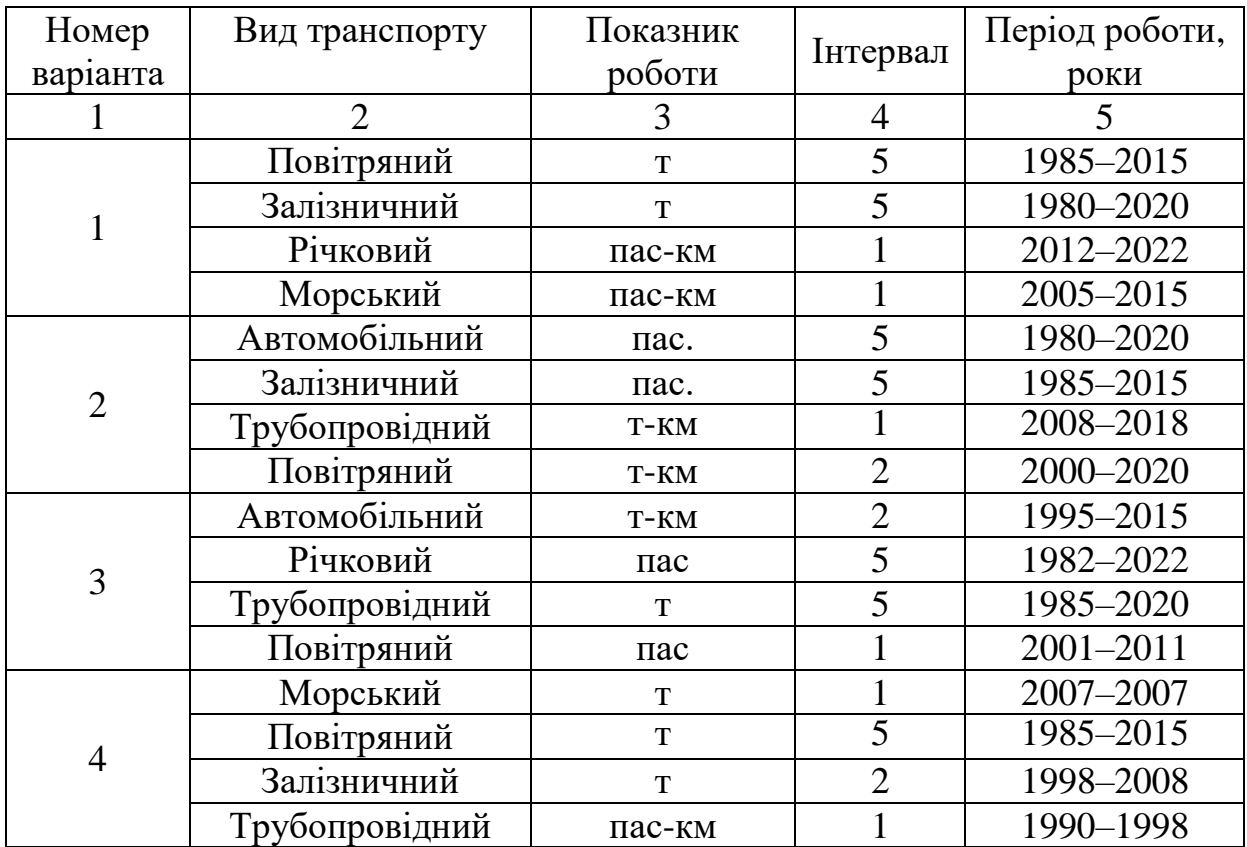

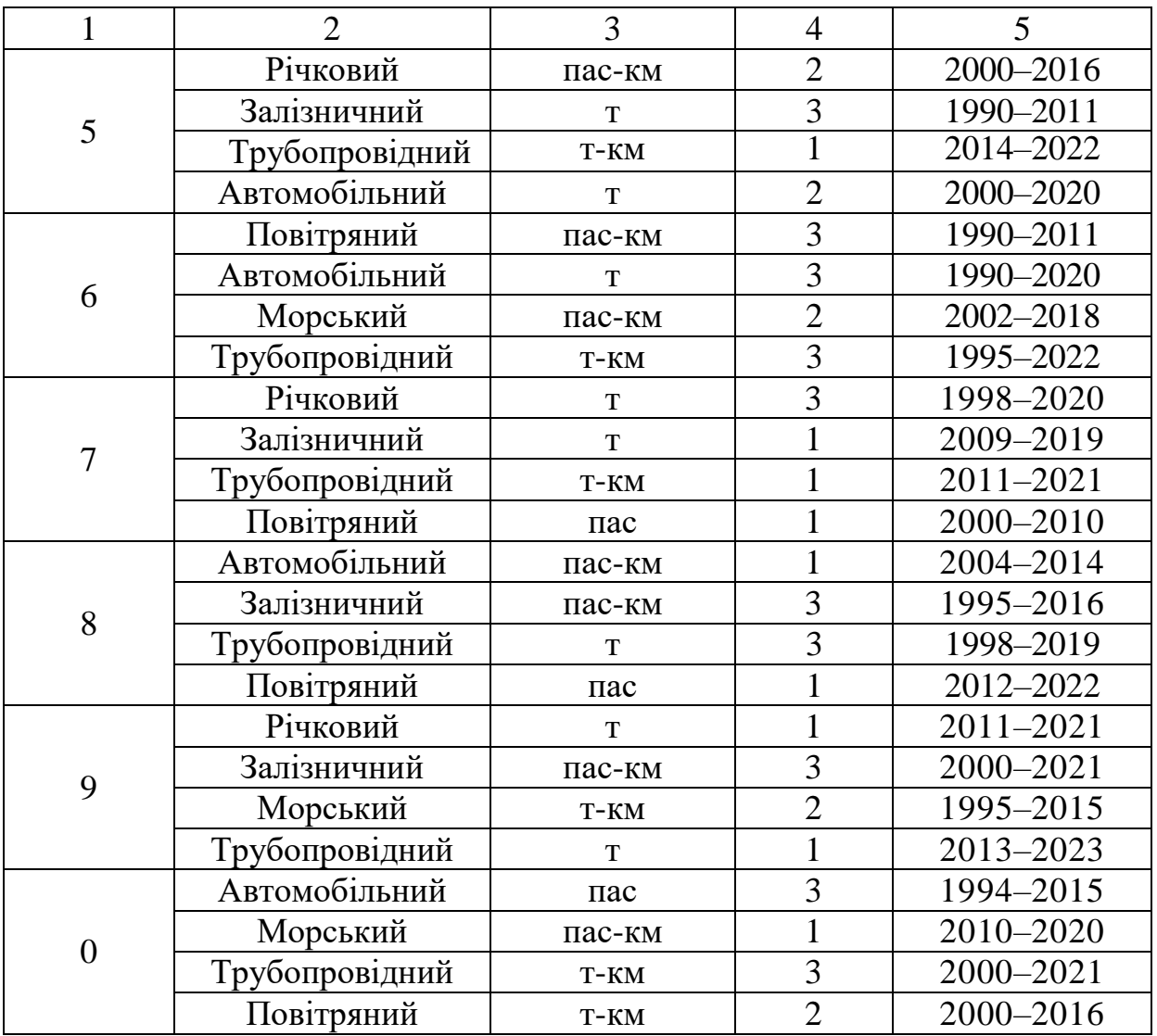

## **Етапи виконання практичної роботи**

1. Визначити питому вагу роботи окремих видів транспорту загального користування у транспортній системі (у відсотках).

Питому вагу і-го виду транспорту  $\alpha_i$  розраховують у відсотках (%) від загального обсягу перевезення вантажів, пасажирів, вантажообігу і пасажирообігу за визначений період часу.

Дані для розрахунку питомої ваги виду транспорту залежно від показника наведені в додатку А. таблиці А1–А4. Отримані результати заносять до таблиці 2.2.

Таблиця 2.2 – Питома вага видів транспорту

| Види транспорту                        |                     |                                   |                     |                                        |                     |                                        |                     |  |
|----------------------------------------|---------------------|-----------------------------------|---------------------|----------------------------------------|---------------------|----------------------------------------|---------------------|--|
| Повітряний, т                          |                     | Транспорт 2                       |                     | Транспорт 3                            |                     | Транспорт 4                            |                     |  |
| Питома<br>$\alpha_{i}$<br>вага<br>$\%$ | Середнє<br>значення | Питома<br>Bara $\alpha_i$<br>$\%$ | Середнє<br>значення | Питома<br>$\alpha_{i}$<br>вага<br>$\%$ | Середнє<br>значення | Питома<br>$\alpha_{i}$<br>вага<br>$\%$ | Середнє<br>значення |  |
|                                        |                     |                                   |                     |                                        |                     |                                        |                     |  |
|                                        |                     |                                   |                     |                                        |                     |                                        |                     |  |
|                                        |                     |                                   |                     |                                        |                     |                                        |                     |  |

2. Після визначення питомої ваги за заданий період часу побудувати для кожного виду транспорту графік залежності  $\alpha_i = f(t)$  (рис. 2.1).

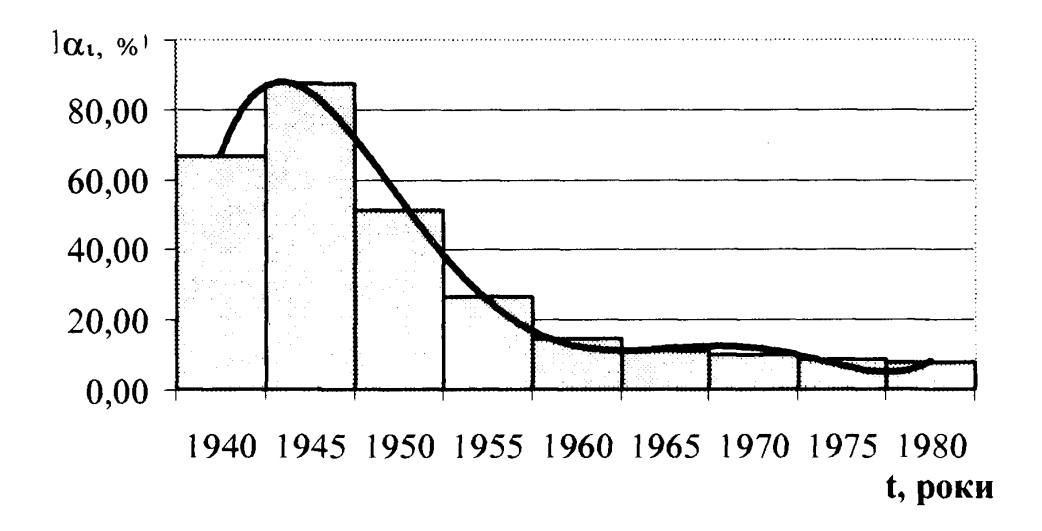

Рисунок 2.1 – Графік залежності  $\alpha_i = f(t)$ 

3. Для зменшення похибки статистичних даних під час побудови графіків необхідно нанести на графіки вирівняні криві  $\alpha_s = f(t)$ . Точки  $\alpha_s$ цих кривих визначають за формулою:

$$
\alpha_{s} = (\alpha_{i-1} + \alpha_{i} + \alpha_{i+1})/3, \qquad (2.1)
$$

де  $\alpha_i$  – питома вага цього виду транспорту, що відповідає *і*-му періоду часу (року);

 $\alpha_{i-1}$  – значення питомої ваги в *і* - 1 період часу, зліва на графіку;

 $\alpha_{i+1}$ — значення питомої ваги в  $i + 1$  період часу, справа на графіку.

Розраховані значення занести до таблиці 2.2.

Вирівняні криві  $\alpha_s = f(t)$  характеризують зміну питомої ваги роботи цього виду транспорту в розглянутій історичний проміжок часу і значення цього виду транспорту в транспортній системі.

3. Використовуючи графіки зміни питомої ваги роботи розглянутих видів транспорту, зробити висновки за отриманими результатами і пояснити причини зміни.

#### **Контрольні запитання**

1. Які кількісні показники перевізної роботи Вам відомі?

2. Які якісні показники роботи пасажирського транспорту Вам відомі?

3. У чому полягає різниця між якісними і кількісними показниками?

- 4. Поясніть призначення кількісних показників перевізної роботи?
- 5. Які фактори впливають на величину обсягу пасажирських перевезень?
- 6. Які фактори впливають на величину обсягу вантажних перевезень?

# **ПРАКТИЧНА РОБОТА № 3 ВИЗНАЧЕННЯ КІЛЬКІСНИХ ХАРАКТЕРИСТИК ПАСАЖИРСЬКОГО І ВАНТАЖНОГО ТРАНСПОРТУ**

**Мета роботи** – закріпити теоретичні знання про кількісні показники різних видів транспорту, їхній взаємозв'язок.

#### **Завдання**

Провести розрахунки основних показників роботи транспорту.

#### **Вихідні дані**

Вихідні дані наведені в таблиці 3.1.

#### **Короткі теоретичні відомості**

Показники, за якими планують і оцінюють роботу транспорту, розподіляють на кількісні та якісні. До категорії кількісних відносять:

- перевезення вантажів у тонах (т);
- вантажообіг у тонно-кілометрах (ткм);
- перевезення пасажирів (пас.);
- пасажирообіг у пасажиро-кілометрах (пас-км).

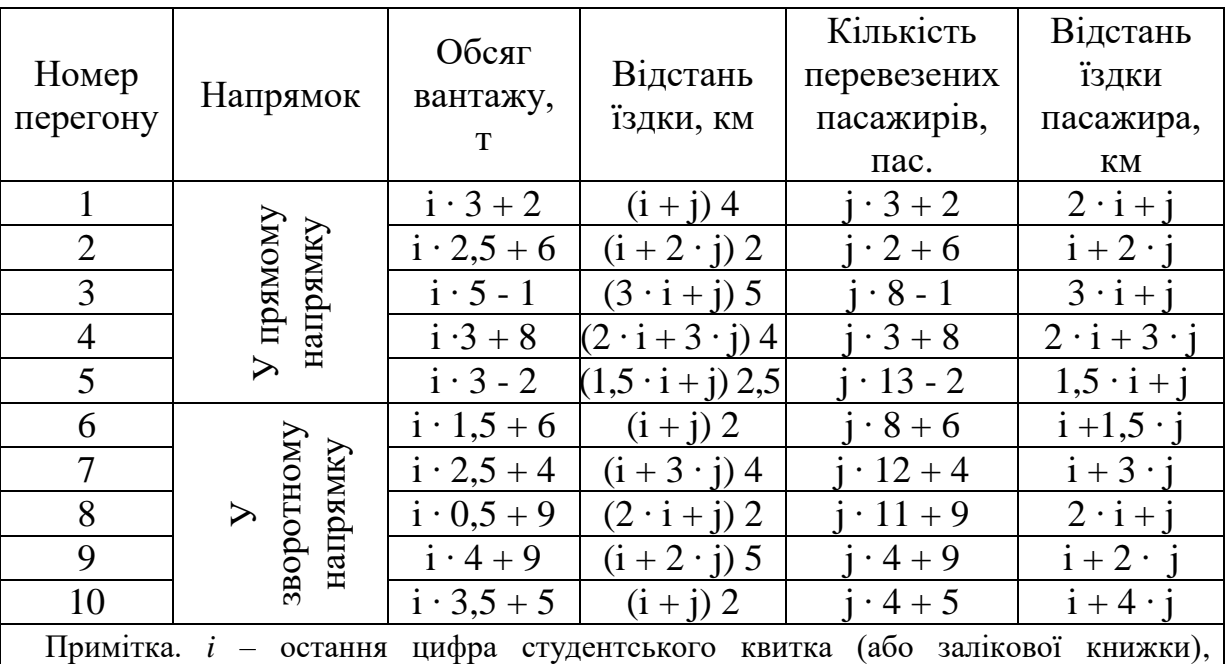

Таблиця 3.1 – Вихідні дані

*j* – передостання цифра студентського квитка (або залікової книжки).

Обсяг перевезення вантажів (що планується або фактично виконаний) окремими підрозділами і в цілому для цього виду транспорту визначають шляхом складання всіх відправлених тон вантажу з усіх пунктів певного підрозділу або по мережі в цілому:

$$
p_1 + p_2 + p_3 + \dots + p_n = \sum p,\tag{3.1}
$$

де  $p_1, p_2, p_3, \dots, p_n$  – кількість вантажу (у тонах), відправленого відповідно з 1-го, 2-го, 3-го, ..., n-го пункту мережі за визначений період часу.

Вантажообіг є синтетичним показником, який враховує не тільки масу

(тоннаж) перевезеного вантажу, а і відстань його перевезення, визначають за такою формулою:

$$
p_1l_1 + p_2l_2 + p_3l_3 + \dots + p_nl_n = \sum pl,
$$
\n(3.2)

де  $p_1l_1, p_2l_2, p_3l_3, \dots, p_nl_n$  – вантажообіг окремих партій ( $p_1, p_2, p_3, \dots, p_n$ ) за відповідної відстані перевезення  $(l_1, l_2, l_3, ..., l_n)$ .

Обсяг перевезення пасажирів визначають зазвичай за рік (на метрополітені за добу тощо) за формулою:

$$
a_1 + a_2 + a_3 + \dots + a_n = \sum a,\tag{3.3}
$$

де  $a_1, a_2, a_3, \ldots, a_n$  – число відправлених пасажирів відповідно з 1-го, 2-го, 3-го, ..., n-го пунктів.

Пасажирообіг **‒** показник, що враховує кількість перевезених пасажирів і відстань їхньої поїздки. Розраховують за формулою:

$$
a_1l_1 + a_2l_2 + a_3l_3 + \dots + a_nl_n = \sum al \tag{3.4}
$$

де  $a_1l_1, a_2l_2, a_3l_3,..., a_n l_n$  – відповідна відстань перевезення кожної групи пасажирів.

Раціональність транспортних зв'язків у країні (регіоні, місті) оцінюють за показником середньої дальності перевезення 1 т вантажу, що визначається за формулою:

$$
l_{cp} = \frac{\sum pl}{\sum p}.
$$
\n(3.5)

Середню дальність розраховують як по всьому вантажопотоку, так і по окремих видах вантажів.

Під час планування, аналізу й врахування пасажирської роботи

транспорту часто використовують показник середньої дальності поїздки (перевезення) пасажира, що визначається за аналогічною формулою:

$$
l_{cp} = \frac{\sum al}{\sum a}.
$$
\n(3.6)

Цей показник розраховують в цілому по загальному потоку пасажирів і за окремими сполученнями (маршрутами).

#### **Етапи виконання практичної роботи**

1. Вибрати вид транспорту і розрахувати кількісні показники.

2. Дати визначення кожному показникові, пояснити його призначення в характеристиці виду транспорту.

3. Зробити висновки.

#### **Контрольні запитання**

1. Які показники перевізної роботи Вам відомі?

2. Поясніть призначення кількісних показників перевізної роботи?

- 3. Які фактори впливають на величину обсягу пасажирських перевезень?
- 4. Які фактори впливають на величину обсягу вантажних перевезень?
- 5. Який вид транспорту користується найбільшою популярністю?
- 6. Що таке пасажирообіг і вантажообіг?
- 7. Що таке середня дальність поїздки пасажира і перевезення вантажу?

## **ПРАКТИЧНА РОБОТА № 4 РОЗРАХУНОК ШВИДКІСНИХ ПОКАЗНИКІВ**

Мета роботи - навчитися розраховувати ходову, експлуатаційну швидкості й швидкість сполучення на маршруті й аналізувати фактори, що на них впливають.

#### **Завдання**

Провести розрахунки основних видів швидкостей руху автобуса на маршруті.

#### **Вихідні дані**

Вихідні дані наведені в таблиці 4.1.

Таблиця 4.1 – Вихідні дані

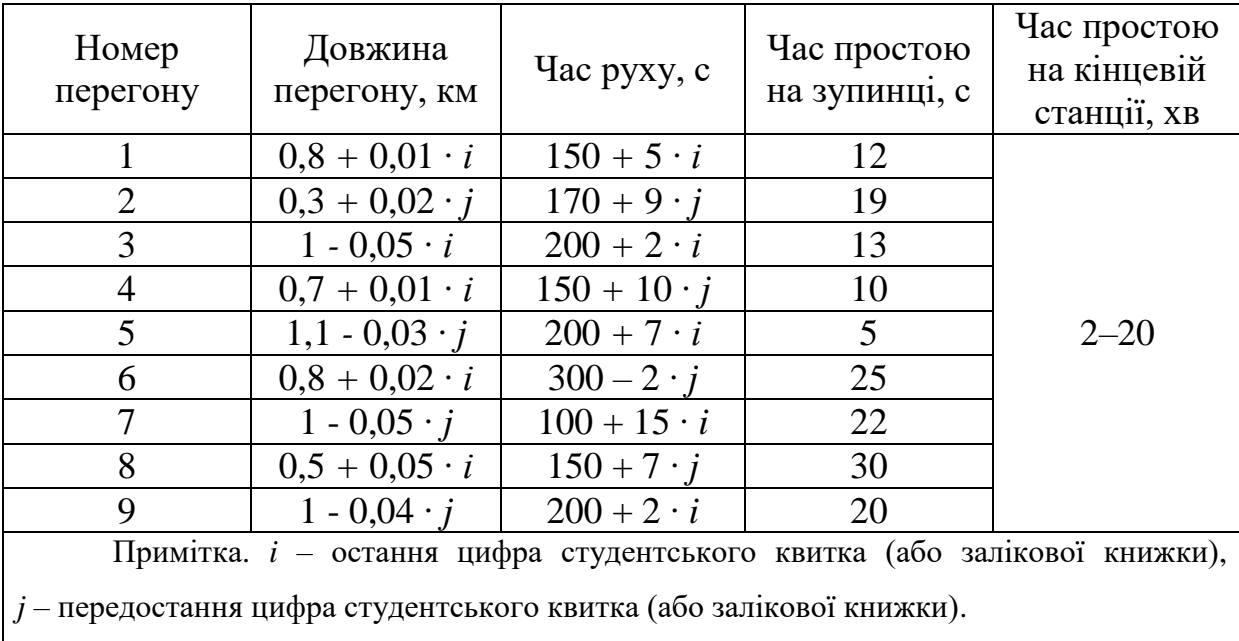

### **Короткі теоретичні відомості**

Одним з основних технічних показників міського пасажирського транспорту є швидкість руху. Розрізняють такі швидкості:

1) конструктивна  $(V_k)$ ;

- 2) гранично допустима (*Vд*);
- 3) стала швидкість (*Vст*);
- 4) ходова швидкість (*Vх*);
- 5) швидкість сполучення (*Vс*);
- 6) експлуатаційна швидкість (*VЕ*).

Ходова швидкість - середня швидкість руху на перегоні, визначають за формулою:

$$
V_{xi} = \frac{l_{ni}}{t_{xi}},\tag{4.1}
$$

де *Vхі* – ходова швидкість руху на і-му перегоні, м/с;

 $l_{ni}$  — довжина *i*-го перегону, м;

 $t_{xi}$  — час ходу по *i*-му перегону, с.

Швидкість сполучення – середня швидкість руху пасажира на маршруті, що визначає фактичні витрати часу пасажира на поїздку.

Швидкість сполучення становить середню величину, обумовлену відношенням пройденого транспортним засобом шляху до сумарної витрати часу на рух, планові зупинки й позапланові затримки, розраховують за формулою:

$$
V_c = \frac{\sum l_{ni}}{\sum t_{xi} + \sum t_{mi}},
$$
\n(4.2)

де *V<sup>с</sup>* – швидкість сполучення, м/с;

*tзпі* – час зупинки на і-му зупиночному пункті, с.

Експлуатаційна швидкість – швидкість руху автобусу на маршруті, визначає якість роботи транспортного підприємства в цілому й організацію руху транспортних засобів на лінії. Чим швидше обертається рухомий склад, тим менша його кількість необхідна для виконання визначеного обсягу транспортної роботи.

Експлуатаційну швидкість визначають за формулою:

$$
V_e = \frac{\sum l_{ni}}{\sum t_{xi} + \sum t_{mi} + t_{_{\kappa c}}},\tag{4.3}
$$

де *tкс* ‒ час зупинки на кінцевій станції, с.

### **Етапи виконання практичної роботи**

- 1. З використанням вихідних даних розрахувати ходову швидкість.
- 2. Розрахувати швидкість сполучення автобуса по маршруту.
- 3. Розрахувати експлуатаційну швидкість руху автобуса на маршруті.
- 4. Зробити висновки.

### **Контрольні запитання**

- 1. Що таке швидкість сполучення?
- 2. Які фактори впливають на величину швидкості сполучення?
- 3. Які фактори впливають на величину експлуатаційної швидкості?
- 4. Які фактори впливають на величину ходової швидкості?
- 5. Які види швидкостей Вам відомі?

## **ПРАКТИЧНА РОБОТА № 5**

# **РОЗРАХУНОК МІСТКОСТІ РІЗНИХ ТИПІВ ТРАНСПОРТНИХ ЗАСОБІВ МІСЬКОГО ПАСАЖИРСЬКОГО ТРАНСПОРТУ**

Мета роботи – навчитися розраховувати місткість різних типів транспортних засобів міського пасажирського транспорту.

### **Завдання**

Розрахувати місткість транспортних засобів міського пасажирського транспорту.

## **Вихідні дані**

Вихідні дані обирають за списком у групі з таблиці 5.1.

Таблиця 5.1 ‒ Вихідні дані

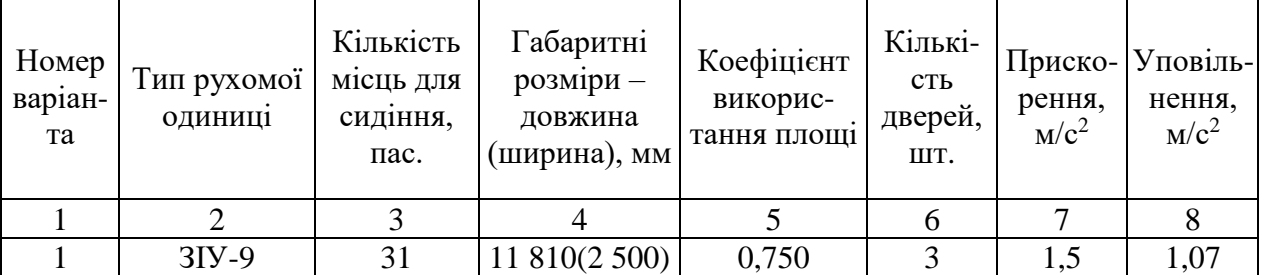

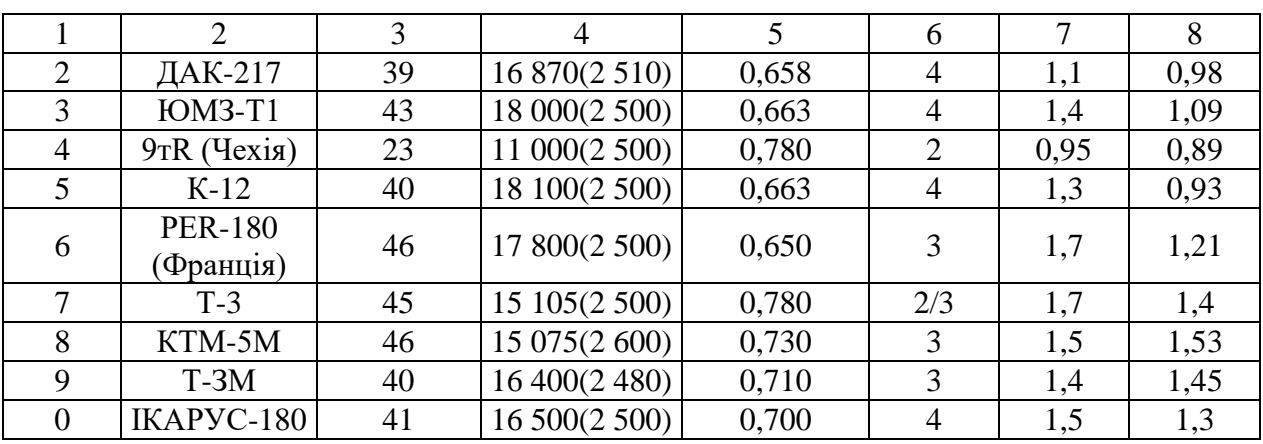

#### **Короткі теоретичні відомості**

**Місткість** транспортної одиниці визначається загальною кількістю місць для сидячих пасажирів і пасажирів, які стоять, максимальна кількість місць, надана пасажирам у салоні рухомої одиниці. Розрізняють такі види місткості:

 найменша – визначається кількістю місць тільки для сидячих пасажирів;

 нормальна – враховує, крім сидячих пасажирів, п'ятьох пасажирів, які стоять, на 1 м<sup>2</sup> вільної площі підлоги салону;

 найбільша – визначається з розрахунку восьми пасажирів, які стоять, на 1 м<sup>2</sup> вільної площі підлоги салону.

**Наповнення –** кількість пасажирів у салоні автобуса в момент спостереження.

Місткість різних типів транспортних засобів міського пасажирського транспорту визначають за формулою:

$$
M = (K_{c\partial} + (l_{mo} \cdot b_{mo} \cdot \Psi - 0.33 K_{c\partial}) \cdot \alpha) \cdot n_{\text{eac}}, \tag{5.1}
$$

де *Ксд* – кількість місць для сидячих пасажирів, од.;

*lто* – габаритна довжина транспортної одиниці, м;

*bто* – габаритна ширина транспортної одиниці, м;

ψ **–** коефіцієнт використання площі;

 $0,\!33$  – площа, що приходиться на одного сидячого пасажира, м $^2;$ 

 $\alpha$  – кількість пасажирів, які стоять, на 1 м<sup>2</sup> вільної площі підлоги салону. У годину «пік»  $\alpha = 8$  пас./м<sup>2</sup>, у міжпіковий період  $-\alpha = 5$  пас./м<sup>2</sup>; *nваг* – кількість вагонів в автобусі, од.

## **Етапи виконання практичної роботи**

1. Користуючись довідковими даними (табл. 5.1), визначити місткість різних типів транспортних засобів міського пасажирського транспорту.

2. Зробити висновки.

#### **Контрольні запитання**

1. Що таке місткість?

2. Види місткості?

3. Які параметри транспортних засобів впливають на величину місткості?

4. Що таке наповненість транспортного засобу? Як вона може бути визначена?

5. Від чого залежить кількість пасажирів у салоні транспортного засобу?

#### **ПРАКТИЧНА РОБОТА № 6**

## **РОЗРАХУНОК ПРОПУСКНОЇ СПРОМОЖНОСТІ ЗУПИНОЧНИХ ПУНКТІВ МАРШРУТНОГО ТРАНСПОРТУ ДЛЯ РІЗНИХ ТИПІВ ТЗ**

**Мета роботи** – навчитися розраховувати пропускну спроможність зупиночних пунктів маршрутного транспорту.

#### **Завдання**

Розрахувати пропускну спроможність зупиночних пунктів маршрутного транспорту для різних типів транспортних засобів.

#### **Вихідні дані**

Вихідні дані наведені в таблиці 6.1.

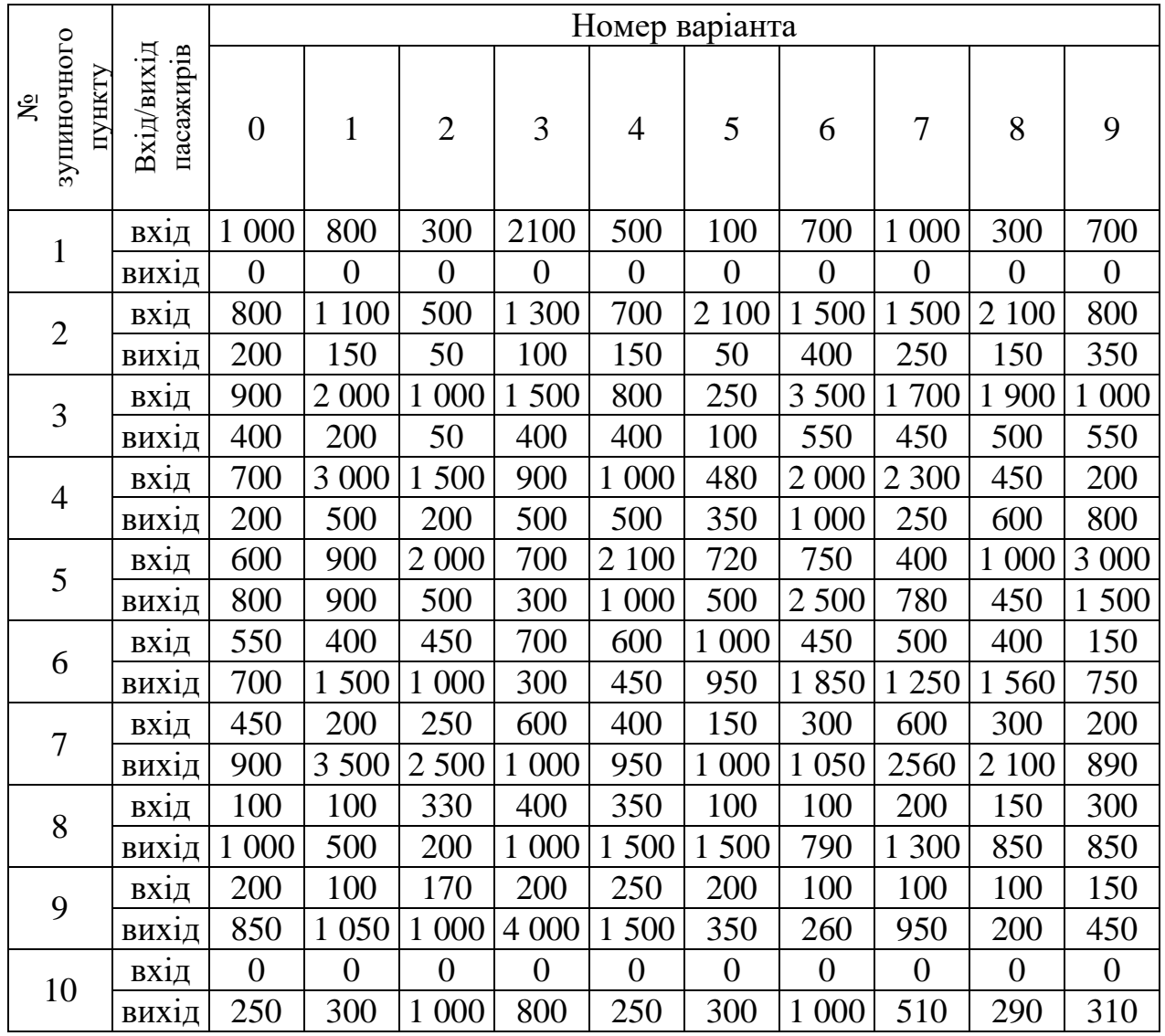

Таблиця 6.1 – Вихідні дані

### **Короткі теоретичні відомості**

Транспортна мережа **–** вулично-дорожня мережа, обладнана для руху маршрутів міського транспорту.

Ділянка транспортної мережі – лінія мережі між двома вузлами.

Вузол – точка транспортної мережі, у якій можлива зміна напрямку руху транспортних засобів на 90° чи 180° (технічно – стрілки сходження, розходження і розворотні кільця).

Пропускна спроможність транспортних ліній визначається максимальною кількістю транспортних одиниць, що може бути пропущена через який-небудь перетин лінії за дотримання умов нормальної експлуатації і вимог безпеки руху за одиницю часу.

Під час руху транспортних засобів із періодичними плановими зупинками (масовий пасажирський транспорт) пропускна спроможність лінії визначається пропускною спроможністю зупиночних пунктів із найбільшим пасажирообміном серед зупиночних пунктів, розташованих на лінії (ділянці).

Практична пропускна спроможність лінії масового вуличного транспорту залежно від місткості транспортних засобів знаходиться в межах від 40 РО/год до 120 РО/год:

- автобус 120 РО/год;
- тролейбус 90 РО/год;
- трамвай (1 вагон) 90 РО/год;
- трамвай (2 вагони) 70 РО/год;
- метрополітен 40 РО/год.

Пропускну спроможність лінії за умов безупинного руху (без зупиночних пунктів і перехресть) визначають, виходячи з мінімально допустимих інтервалів між транспортними одиницями, що рухаються одна за одною. Інтервали повинні забезпечувати можливість гальмування і зупинки транспортної одиниці при раптовій зупинці попередньої. Пропускна спроможність смуги проїзної частини на перехресті зі світлофорним регулюванням визначається режимом регулювання: тривалістю світлофорного циклу і часом горіння зеленого сигналу світлофора.

#### **Етапи виконання практичної роботи**

1. Розрахувати пропускну спроможність зупиночних пунктів маршрутного транспорту для різних типів транспортних засобів.

2. Накреслити графік залежності пропускної спроможності зупиночного

пункту від часу пасажирообміну.

3. Зробити висновки.

#### **Хід виконання роботи**

1. Розрахувати по кожному зупиночному пункту час пасажирообміну (*tпо*) за формулою:

$$
t_{no} = (R_{\text{exi}} + R_{\text{euxi}}) \cdot t_{\text{nac}},\tag{6.1}
$$

де *Rвхі*, *Rвихі* – кількість пасажирів, які входять і виходять, пас;

 $T_{\text{HAC}}$  – час посадки й висадки одного пасажира, с (2 с).

2. Розрахувати пропускну спроможність кожного із заданих зупиночних пунктах за формулою:

$$
N_{_{3n}} = \frac{3600}{t_{\text{ni}\alpha} + t_{_{n0}} + t_{_3} + t_{_{3n}}},\tag{6.2}
$$

де *tпідх* – час підходу автобуса до зупиночного пункту, с;

 $t_3$  – час зачинення і відчинення дверей, с  $(2-3$  с);

*tзв* – час звільнення автобусом зупиночного пункту, с.

Величини *tпідх*, *tзв* розраховують за формулами:

$$
t_{\text{ni}\alpha} = \sqrt{\frac{2L_{\text{po}}}{b}},\tag{6.3}
$$

де *Lро* – довжина рухомої одиниці, м (за варіантом з табл. 5.1);

- $b$  уповільнення, м/с<sup>2</sup> (за варіантом з табл. 5.1);
- $a$  прискорення, м/с<sup>2</sup> (за варіантом з табл. 5.1).

3. Накреслити графік залежності пропускної спроможності зупиночного

пункту від часу пасажирообміну за постійних значень *tпідх*, *tзв*, *t<sup>з</sup>* по всіх зупинках.

4. Зробити висновки.

#### **Контрольні запитання**

1. Дати визначення транспортної мережі та її пропускної спроможності.

2. Що є вузлом, ділянкою транспортної мережі? Навести приклади.

3. Обґрунтувати, чи є різниця між перегоном і ділянкою транспортної мережі; частотою руху на лінії і пропускною спроможністю лінії.

4. Обґрунтувати, від чого залежить пропускна спроможність лінії транспортної мережі, по якій рухається міський електричний транспорт.

5. Як визначити пропускну спроможність на перегоні за умов неперервного руху?

6. Проаналізувати заходи щодо зменшення черги автобусів перед зупиночним пунктом й часу пасажирообміну на ньому.

7. Які фактори впливають на величину пропускної спроможності?

# **ПРАКТИЧНА РОБОТА № 7 РОЗРАХУНОК ПРОВІЗНОЇ СПРОМОЖНОСТІ РІЗНИХ ТИПІВ ТРАНСПОРТНИХ ЗАСОБІВ**

**Мета роботи** – навчитися розраховувати провізну спроможність транспортних різних типів.

#### **Завдання**

Розрахувати провізну спроможність різних типів транспортних засобів.

#### **Вихідні дані**

Вихідні дані обирають за результатами розрахунків попередніх практичних робіт.

21

#### **Короткі теоретичні відомості**

Провізна спроможність транспортних ліній (пас./год) – максимальна кількість пасажирів, що може бути перевезена таким видом транспорту в одному напрямку за одиницю часу.

Провізна спроможність залежить від місткості рухомої одиниці і пропускної спроможності.

#### **Етапи виконання практичної роботи**

- 1. Розрахувати провізну спроможність різних типів транспорту.
- 2. Зробити висновки.

#### **Хід виконання роботи**

1. Використовуючи значення пасажиропотоків (табл. 7.1), визначити пасажиропотік перегону за формулою:

$$
P_{\text{nep}} = \left(\sum_{i=1}^{n} H_i\right) / T,\tag{7.1}
$$

де *Н<sup>і</sup>* – наповнення автобуса в і-му вимірюванні, пас;

*Т* – час спостереження, год (обирають 0,5 год).

2. Використовуючи значення пропускної спроможності ділянки маршруту і місткості, визначити провізну спроможність виду транспорту на ділянці маршруту за формулою:

$$
P = M \cdot N. \tag{7.2}
$$

Визначити реальну провізну спроможність виду транспорту на ділянці маршруту за формулою:

$$
P_p = P_{\text{neg}}^{\text{max}},\tag{7.3}
$$

де *Р*<sup>max</sup> – максимальне значення пасажиропотоку перегону, пас./год.

3. Порівняти їх з типовою провізною спроможністю виду транспорту. Зробити висновки.

### **Контрольні запитання**

1. Що таке провізна спроможність?

2. Місткість та її типи.

3. Обґрунтувати різницю між місткістю і наповненням.

4. Методика проведення окомірного обстеження пасажиропотоків.

5. Поясніть різницю між провізною спроможністю і годинним пасажиропотоком.

6. Що характеризує коефіцієнт використання місткості?

## **ПРАКТИЧНА РОБОТА № 8**

# **АНАЛІЗ ТЕХНІКО-ЕКОНОМІКО-ЕКСПЛУАТАЦІЙНИХ ПОКАЗНИКІВ ВИДІВ ТРАНСПОРТУ**

**Мета роботи** – закріпити теоретичні знання про технічні, експлуатаційні й економічні показники різних видів транспорту, їхній взаємозв'язок, навчитися аналізувати зміни показників у часі.

#### **Завдання**

Проаналізувати показники роботи різних видів транспорту.

### **Вихідні дані**

Для виконання практичної роботи вибирають варіант завдання за останньою цифрою номера в списку групи (табл. 8.1).

Таблиця 8.1 – Види транспорту

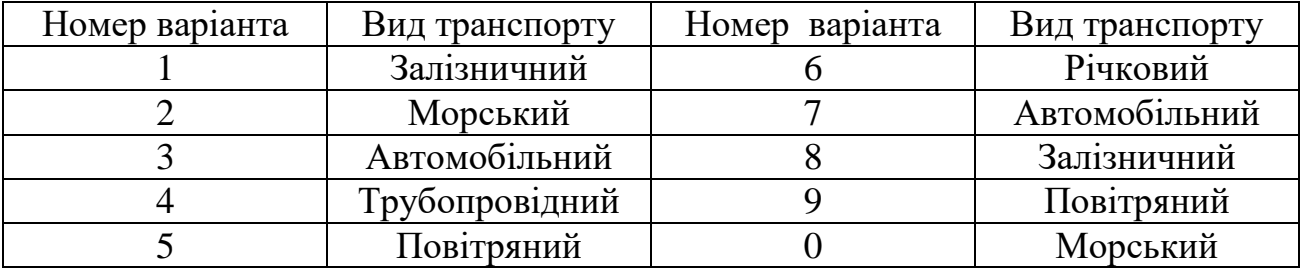

Згідно з варіантом вибрати вид транспорту. Користуючись таблицями Б.1–Б.5 (дод. Б) виконати завдання.

#### **Етапи виконання практичної роботи**

1. Визначити, які показники є економічними, які – експлуатаційними, а також комплексними. Дати визначення кожному показникові, пояснити його призначення в характеристиці виду транспорту.

2. Накреслити графік зміни кожного показника у часі.

3. Проаналізувати зміну кожного показника, дати обґрунтоване пояснення динаміці показників у певних часових проміжках. Виявити взаємозв'язок показників.

#### **Контрольні запитання**

- 1. Що таке експлуатаційні показники роботи транспорту?
- 2. Які показники роботи транспорту відносяться до комплексних?
- 3. Які показники роботи транспорту Ви знаєте?

#### **ПРАКТИЧНА РОБОТА № 9**

### **АНАЛІЗ ЕЛЕМЕНТІВ ТЕХНІЧНОЇ БАЗИ РІЗНИХ ВИДІВ ТРАНСПОРТУ**

**Мета роботи** – закріпити теоретичні знання про склад технічного забезпечення різних видів транспорту, навчитися аналізувати взаємозв'язок елементів технічних баз.

#### **Завдання**

Проаналізувати елементи технічної бази різних видів транспорту.

#### **Вихідні дані**

Для виконання практичної роботи вибирають варіант завдання за останньою цифрою номера студента в списку групи (табл. 9.1).

#### Таблиця 9.1 ‒ Види транспорту

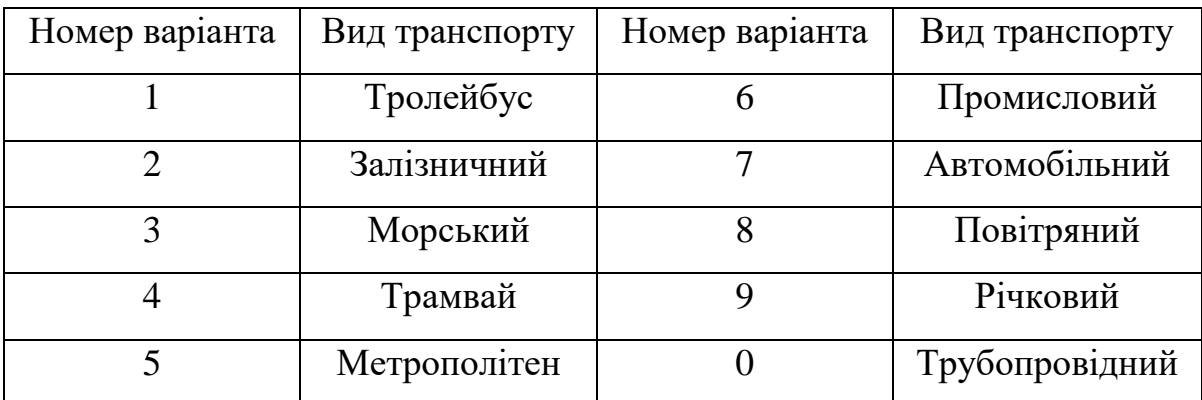

Згідно з варіантом обрати вид транспорту.

#### **Етапи виконання практичної роботи**

1. Назвати елементи, що входять до складу технічної бази обраного виду транспорту. Відповідь оформити у вигляді таблиці.

Таблиця 9.2 – Характеристика елементів технічної бази заданого виду транспорту

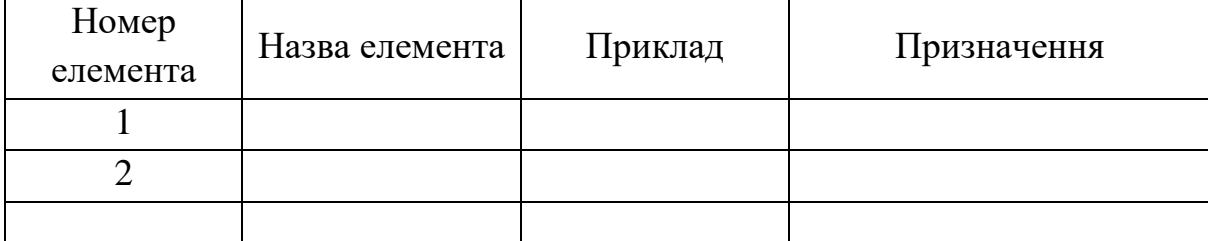

2. Обґрунтувати необхідність кожного елемента технічної бази для функціонування виду транспорту.

3. Проаналізувати взаємозв'язок всіх елементів.

4. Зробити висновки.

## **ПРАКТИЧНА РОБОТА № 10 ОСВОЄННЯ ПАСАЖИРСЬКИХ ПЕРЕВЕЗЕНЬ У ВУЗЛАХ**

**Мета роботи** – навчитися визначити оптимальну кількість машин міського пасажирського транспорту для вивезення пасажирів, щоб задовольнялись умови мінімальних витрат, зв'язаних із роботою транспорту та чеканням пасажирів.

#### **Завдання**

Вибрати оптимальний режим взаємодії залізничного та наземних видів міського пасажирського транспорту на головній станції у робочі дні.

### **Вихідні дані**

Середньодобове прибуття пасажирів залізницею  $Q_{\text{no6,nac}}$  наведено у таблиці 10.1. Вивезення пасажирів з привокзальної площі здійснюється автобусом, тролейбусом та трамваєм. Середня місткість однієї одиниці міського транспорту 70 пасажирів, середня вартість 1маш.-години -14 грн, а 1 пасажиро-години  $-0.5$  грн.

Значення Qдоб.пас вибирається з таблиці 10.1 за варіантом, який відповідає номеру студента у списку групи.

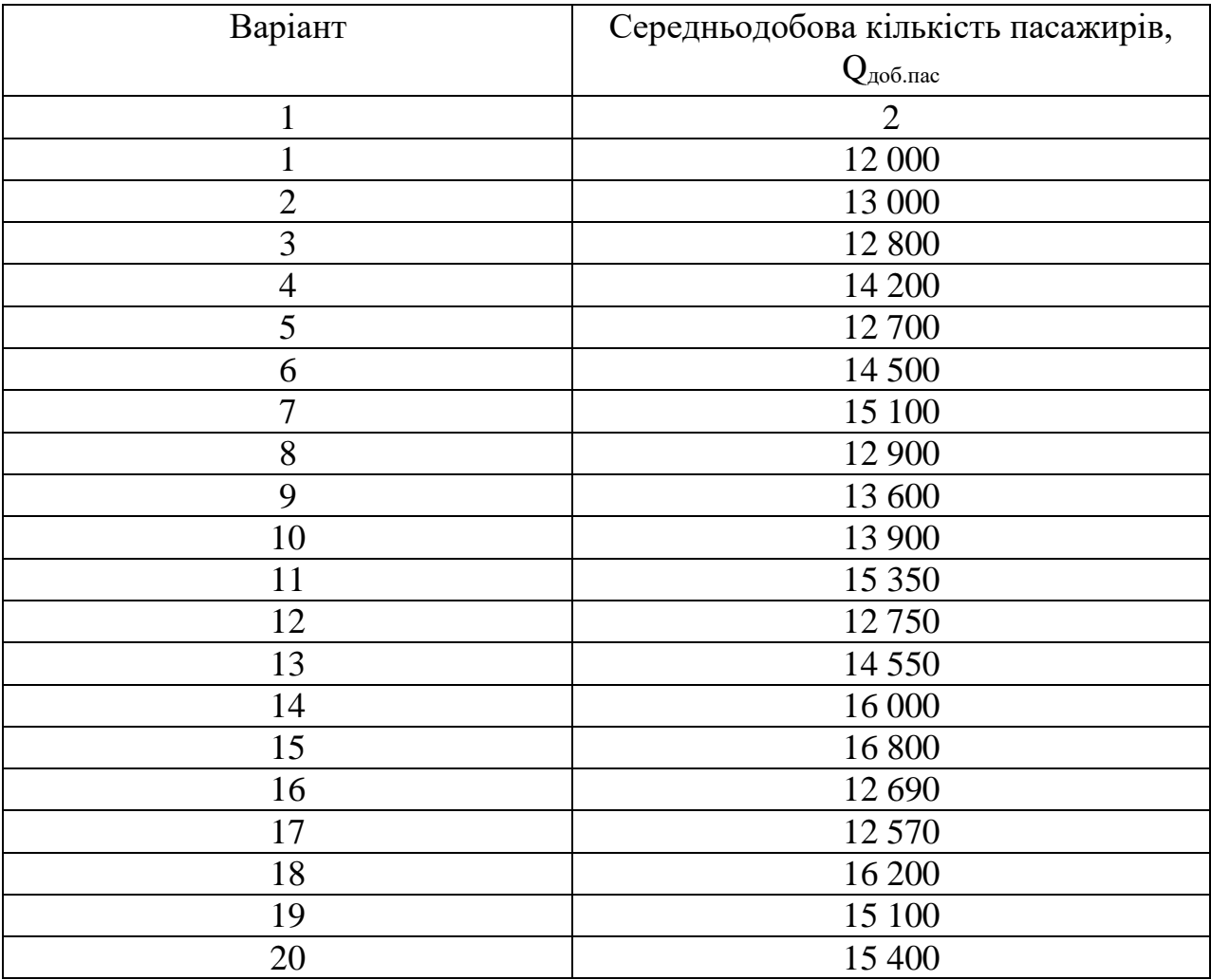

Таблиця 10.1 ‒ Значення середньодобової кількості пасажирів Q

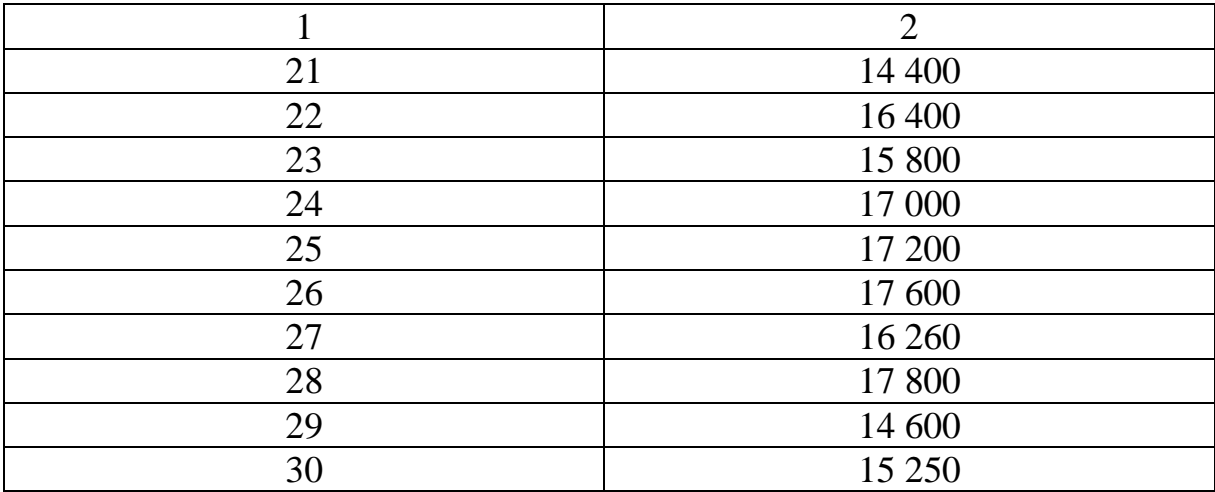

#### **Етапи виконання практичної роботи**

1. Оптимальна взаємодія міського транспорту з залізничним досягається тоді, коли сумарні наведені витрати, які зв'язані з роботою міського пасажирського транспорту (далі – МПТ) та чеканням пасажирів мінімальні.

$$
E=E_{\rm ex}+E_{\rm qex}\to\min,\tag{10.1}
$$

де Е<sub>ек</sub> – наведені витрати, які зв'язані з роботою МПТ, грн;

Ечек – витрати, які зв'язані з чеканням пасажирами вивезення з привокзальної площі, грн.

2. Розрахувати кількість пасажирів, які прибувають до міста залізницею кожної години з 6.00 до 12.00 згідно з відсотковим розподілом прибуття пасажирів (табл.10.2).

| Години доби | Відсоток добового | Кількість пасажирів |
|-------------|-------------------|---------------------|
|             | прибуття          |                     |
| $6 - 7$     | 8,2               |                     |
| $7 - 8$     | 14,3              |                     |
| $8 - 9$     | 14,1              |                     |
| $9 - 10$    | 8,0               |                     |
| $10 - 11$   |                   |                     |
| $11 - 12$   |                   |                     |

Таблиця 10.2 ‒ Дані прибуття пасажирів

3. Розрахувати мінімальну кількість машин МПТ, які забезпечують вивезення пасажирів з привокзальної площі, що прибули сюди за період з 6.00 до 10.00 год. за формулою:

$$
M_{\min} = \frac{N(T)}{T \cdot b_m},\tag{10.2}
$$

де *<sup>N</sup>*(T) – середня кількість пасажирів, які прибули на привокзальну площу протягом періоду, Т, пас.;

*<sup>m</sup><sup>b</sup>* – середня пасажиромісткість однієї машини МПТ, пас.

*Т* = 1 год.

$$
M_{\text{min 6-7}}
$$
 = 984 / 70 = 14 oq.

4. Для кількості М<sub>min</sub>, яке отримане під час розрахунку, визначити: рівень завантаження ( $\rho$ ) МПТ, тривалість чекання пасажиром машини ( ${\rm t_{\rm rec}}$ ), витрати, зв'язані з роботою  $M(E_{eV})$ .

Оскільки МПТ працює в умовах значного коливання пасажиропотоків, варто зважати, що завантаженість машин у різні періоди буде неоднакова. Тому до розрахунку вводимо показник, рівень завантаження машин, який знаходимо за формулою:

$$
\rho = \frac{N(\mathbf{T})}{M_{\min} \cdot b_m}.\tag{10.3}
$$

Можуть виникнути періоди, коли рівень завантаження машин  $\rho \prec 1$ , та коли  $\rho$  > 1 (піковий період). Тому тривалість чекання машин МПТ потрібно знаходити за формулами:

$$
t_{\text{max}} = \beta * I, \text{ konm } \rho \prec 1,
$$
\n(10.4)

$$
t_{\text{user}} = \beta * I + \frac{t}{2}(\rho - 1), \text{ known } \rho > 1,
$$
 (10.5)

де  $\beta$  – коефіцієнт нерегулярності, беремо  $\beta = 0.6$  - 0.8;

 $t$  – тривалість пікового періоду, коли завантаженість машин МПТ  $\rho$  > 1;

*I* – середній інтервал прибуття машин на площу, год.

$$
I = \frac{1}{M},
$$
\n
$$
I_{6\text{-}7} = 1 / 14 = 0,07 \text{ roq.}
$$
\n
$$
I_{7-8} = 1 / 25 = 0,04 \text{ roq.}
$$
\n(10.6)

Приведені витрати, які пов'язані з роботою МПТ Еекс, визначаються за формулою:

$$
E_{\text{exc}} = C_{\text{M} - 200} \cdot M_{\text{min}} \cdot T,\tag{10.7}
$$

де *<sup>С</sup><sup>м</sup> год* – вартість 1 машино-год, грн.

$$
E_{\text{exc6-7}} = 14 \times 14 \times 1 = 196 \text{ rph.}
$$

Витрати, пов'язані із чеканням вивозу пасажирів з привокзальної площі Ечек , визначаються за формулою:

$$
E_{\text{max}} = C_{\text{e-200}} \cdot t_{\text{max}} \cdot N(T), \tag{10.8}
$$

де *<sup>С</sup><sup>в</sup> год* – вартість 1 пасажиро-год, грн.

$$
E_{\text{qex6-7}} = 0.5 \times 0.052 \times 984 = 25.6 \text{ rph.}
$$

$$
E_{\text{rp6-7}} = 196 + 25.6 = 221.6 \text{ rph.}
$$

5. Визначити сумарні витрати Е<sub>тр</sub>, пов'язані з роботою МПТ та чеканням пасажирів при  $M_{\text{min}}$  за формулою (10.1), результати розрахунків занести у таблицю 10.3.

| Години<br>доби | Кількість<br>пасажирів | $M_{min}$ | Рівень<br>завантаження<br><b>MΠT</b> | $t_{\text{qex}}$<br>ГОД | $E_{\text{uek}}$<br>$\Gamma$ pH | Ε,<br>грн |
|----------------|------------------------|-----------|--------------------------------------|-------------------------|---------------------------------|-----------|
| $6 - 7$        | 984                    | 14        | 1,004                                | 0,052                   | 25,6                            | 221,6     |
| $7 - 8$        | 1716                   | 25        | 0,98                                 | 0,028                   |                                 |           |
| $8 - 9$        | 1692                   | 25        | 0.97                                 |                         |                                 |           |
| $9 - 10$       | 960                    | 14        |                                      |                         |                                 |           |
| $10 - 11$      | 540                    |           |                                      |                         |                                 |           |
| $11 - 12$      | 480                    |           | 0,98                                 |                         |                                 |           |

Таблиця 10.3 ‒ Результати розрахунку

6. Збільшити парк машин на чотири:  $(M_{min} + 4)$  та знову виконати усі розрахунки. Результати звести у таблицю 10.4.

| Години<br>доби | Кількість<br>пасажирів | $M_{min}$ | Рівень<br>завантаження<br><b>MΠT</b> | $t_{\text{qex}}$<br>ГОД | $E_{\text{Yek}}$ , грн | Ε,<br>грн |
|----------------|------------------------|-----------|--------------------------------------|-------------------------|------------------------|-----------|
| $6 - 7$        | 984                    | 18        |                                      |                         |                        |           |
| $7 - 8$        | 1716                   | 29        |                                      |                         |                        |           |
| $8 - 9$        | 1 692                  | 29        |                                      |                         |                        |           |
| $9 - 10$       | 960                    | 18        |                                      |                         |                        |           |
| $10 - 11$      | 540                    | 12        |                                      |                         |                        |           |
| $11 - 12$      | 480                    |           |                                      |                         |                        |           |

Таблиця  $10.4 -$  Результати розрахунку за  $M_{min} + 4$ 

7. Побудувати графіки залежностей кількості транспортних засобів, що працюють на маршруті, та сумарних витрат  $E_{\text{TD}}$ , пов'язаних з їхньою роботою.

8. Порівняти сумарні приведені витрати та час чекання пасажирів за різної кількості машин. Збільшення парку машин проводити тільки до того, поки буде зменшуватися час чекання та сумарні приведені витрати.

Як тільки сумарні приведені витрати зростуть порівняно з попереднім, збільшення парку машин буде недоцільним.

Після закінчення розрахунків зробити висновки, за якої кількості МПТ здійснюється оптимальний режим взаємодії залізничного транспорту з МПТ.

#### **Контрольні запитання**

1. За якими параметрами можна охарактеризувати роботу МПТ?

2. Як визначається оптимальний режим взаємодії залізничного транспорту з МПТ?

3. Як визначаються витрати, пов'язані із чеканням вивозу пасажирів?

4. Які параметри впливають на значення приведених витрат, пов'язаних із роботою МПТ?

5. Що характеризує коефіцієнт нерегулярності перевезень?

6. У яких випадках рівень завантаження перевищує одиницю?

# **ПРАКТИЧНА РОБОТА № 11 ВИБІР РАЦІОНАЛЬНОГО ВИДУ ТРАНСПОРТУ ДЛЯ ПЕРЕВЕЗЕННЯ НАФТИ**

Мета роботи – ознайомитись із методикою розрахунків вибору оптимального способу транспортування різких речовин, на прикладі нафти.

#### **Завдання**

Провести розрахунки за запропонованою методикою. Зробити висновки щодо доцільності обраного транспорту. Описати його переваги та недоліки.

#### **Вихідні дані**

Обсяг перевезень нафти Qріч. млн т, доставка нафти може бути здійснена як залізничним, так і трубопровідним транспортом. Відстань перевезень залізницею *з L<sup>м</sup>* , а перекачування трубопроводом *ТР Lм* , км.

Вихідні дані вибирають за варіантом з таблиці 11.1. Варіант відповідає номеру студента у списку групи.

## Таблиця 11.1 ‒ Вихідні данні

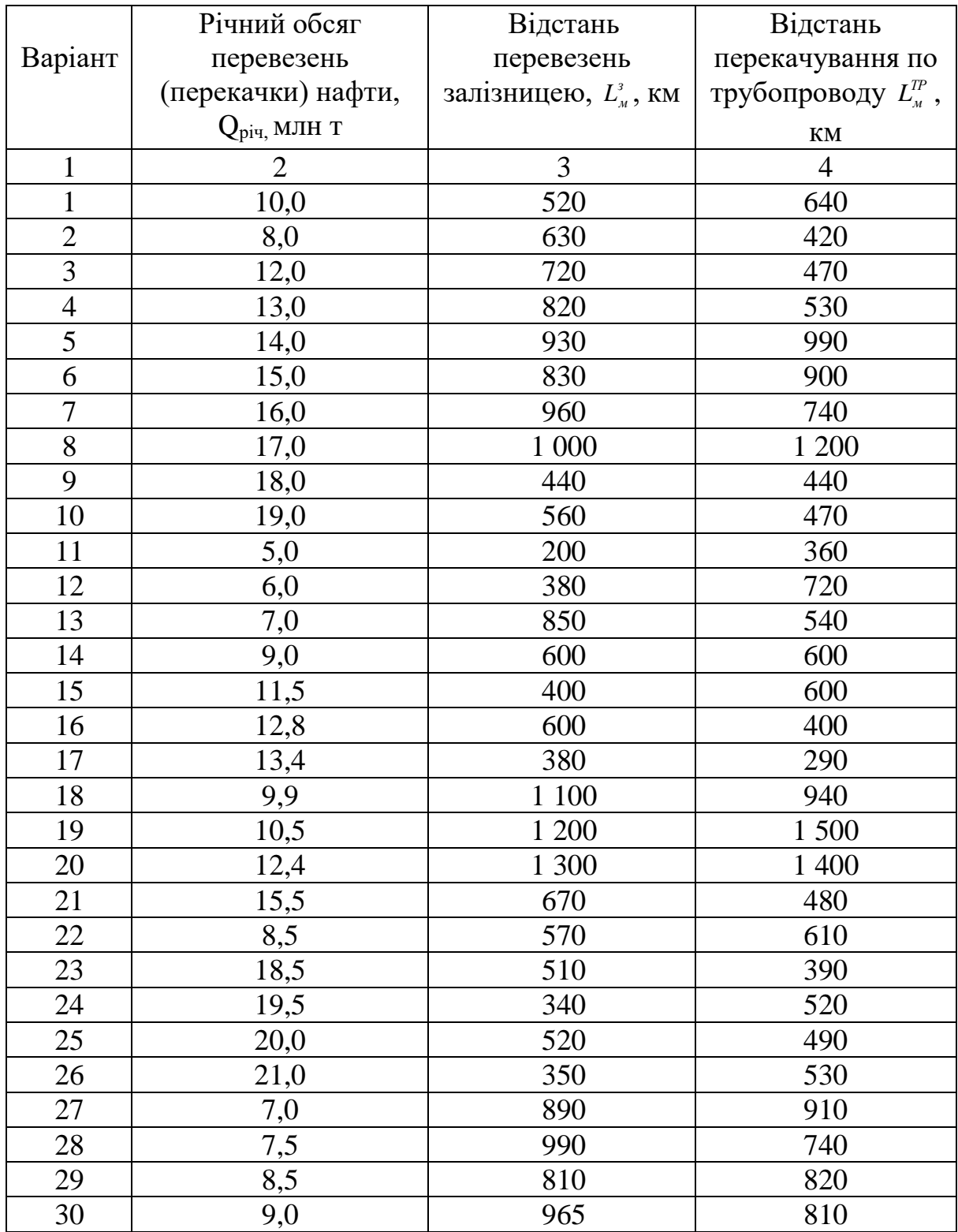

## **Етапи виконання практичної роботи**

Визначити питомі експлуатаційні витрати на перевезення вантажу за

магістральною залізницею *<sup>з</sup> <sup>Е</sup><sup>м</sup>* , (грн/т) за формулою:

$$
E_{\mu}^{3} = C_{IIK} + C_{pyx} \cdot L_{\mu}^{3} + C_{uuxx}, \qquad (11.1)
$$

де С*пк*, С*рух*, С*шлях* – відповідно витратні ставки на початково-кінцеві операції, операції руху, утримання постійного обладнання та рухомого складу, С<sub>пк</sub> = 30,25 грн/т;  $C_{\text{pvx}} = 6,218$  грн/т;  $C_{\text{mJax}} = 77,2$  грн/т.;

*з <sup>L</sup><sup>м</sup>* – відстань перевезень у прямому сполученні залізницею, км.

Питомі капітальні вкладення у рухомий склад та постійне оновлення залізничного транспорту *<sup>з</sup> К<sup>м</sup>* (грн/т) знаходимо за формулою:

$$
K_{\mu}^{3} = K_{IJK} + K_{pyx} \cdot L_{\mu}^{3} + K_{uux} \cdot L_{\mu}^{3}, \qquad (11.2)
$$

де К*пк*, К*рух*, К*шлях* – витратні ставки за капітальними вкладеннями, аналогічні експлуатаційним, К*пк* = 135,25 грн/т; К*рух* = 16,69 грн/ткм; К*шлях* = 335,62 грн/ткм.

Питому вартість вантажної маси при перевезенні магістральним транспортом *<sup>з</sup> Квм* , грн./т знаходимо за формулою:

$$
K_{\text{em}}^3 = \frac{100\mu L_M^3}{24 \cdot 365 \cdot V_{\text{gan}}^3},\tag{11.3}
$$

де Ц – вартість 1т вантажу, гр./т, Ц = 9500 грн.;

*<sup>з</sup> <sup>V</sup>ван* ‒ середня швидкість доставки вантажу, 25 км/год.

Питомі експлуатаційні затрати на перекачку нафти трубопровідним транспортом знаходимо за формулою:

$$
E_{\mu}^{TP} = \lambda_{s} \cdot \lambda_{e\eta} \cdot \lambda_{a} \cdot \lambda_{\delta} \cdot b \cdot L_{\mu}^{TP} + \lambda_{\delta}^{n\kappa} \cdot a, \qquad (11.4)
$$

де  $\lambda_{s}$ ,  $\lambda_{e}$ ,  $\lambda_{a}$ ,  $\lambda_{b}$  – коефіцієнти, які враховують рівень заробітної плати, вартість електроенергії у районі прокладення нафтопроводу, агресивність середовища,

район будівництва,  $\lambda_{\alpha}=1$ ;  $\lambda_{\alpha}=1$ ;  $\lambda_{\alpha}=1$ , 416;  $\lambda_{\delta}=1$ ;

*b, а* – витратні ставки на рухому та початково-кінцеву операції,  $b = 0.255$ ;  $a = 10.5$  грн/т;

 $\lambda_{\sigma}^{n\kappa}$  – коефіцієнт, який враховує вплив району будівництва трубопроводу на витратну ставку початково-кінцевої операції,  $\lambda_{\delta}^{m}$ =1.

Питомі капітальні вкладення у постійне обладнання трубопровідного транспорту знаходимо за формулою:

$$
K_{\scriptscriptstyle M}^{\scriptscriptstyle TP} = \lambda_c^{\scriptscriptstyle \rm pyx} \cdot K_{\scriptscriptstyle \rm pyx} \cdot L_{\scriptscriptstyle M}^{\scriptscriptstyle TP} + \lambda_{\scriptscriptstyle \rm xc}^{\scriptscriptstyle \rm nx} \cdot K_{\scriptscriptstyle \rm IR},\tag{11.5}
$$

де  $\lambda_c^{px}$ ,  $\lambda_{\kappa c}^{n\kappa}$  – поправочні коефіцієнти до витратних ставок, які враховують район будівництва трубопроводу,  $\lambda_c^{pyx}{=}1$ ;  $\lambda_{\kappa c}^{n\kappa}{=}1$ ;

К*рух*, К*пк* – питомі витратні ставки за капітальними вкладеннями у рухому та початково-кінцеву операції, К*рух*= 3,8 грн/ткм; К*пк*= 117,5 грн/т.

Після проведених розрахунків зробити висновки щодо доцільності обраного транспорту. Описати його переваги та недоліки.

### **Контрольні запитання**

1. З чого складаються питомі експлуатаційні затрати на перекачування нафти?

2. З чого складаються питомі експлуатаційні витрати на перевезення вантажу?

3. Які переваги та недоліки трубопровідного транспорту?

34

# **ЗАВДАННЯ ДО САМОСТІЙНОЇ РОБОТИ**

Таблиця 1 ‒ Рекомендовані питання для самостійного опрацювання відповідно до змістовних модулів навчальної дисципліни

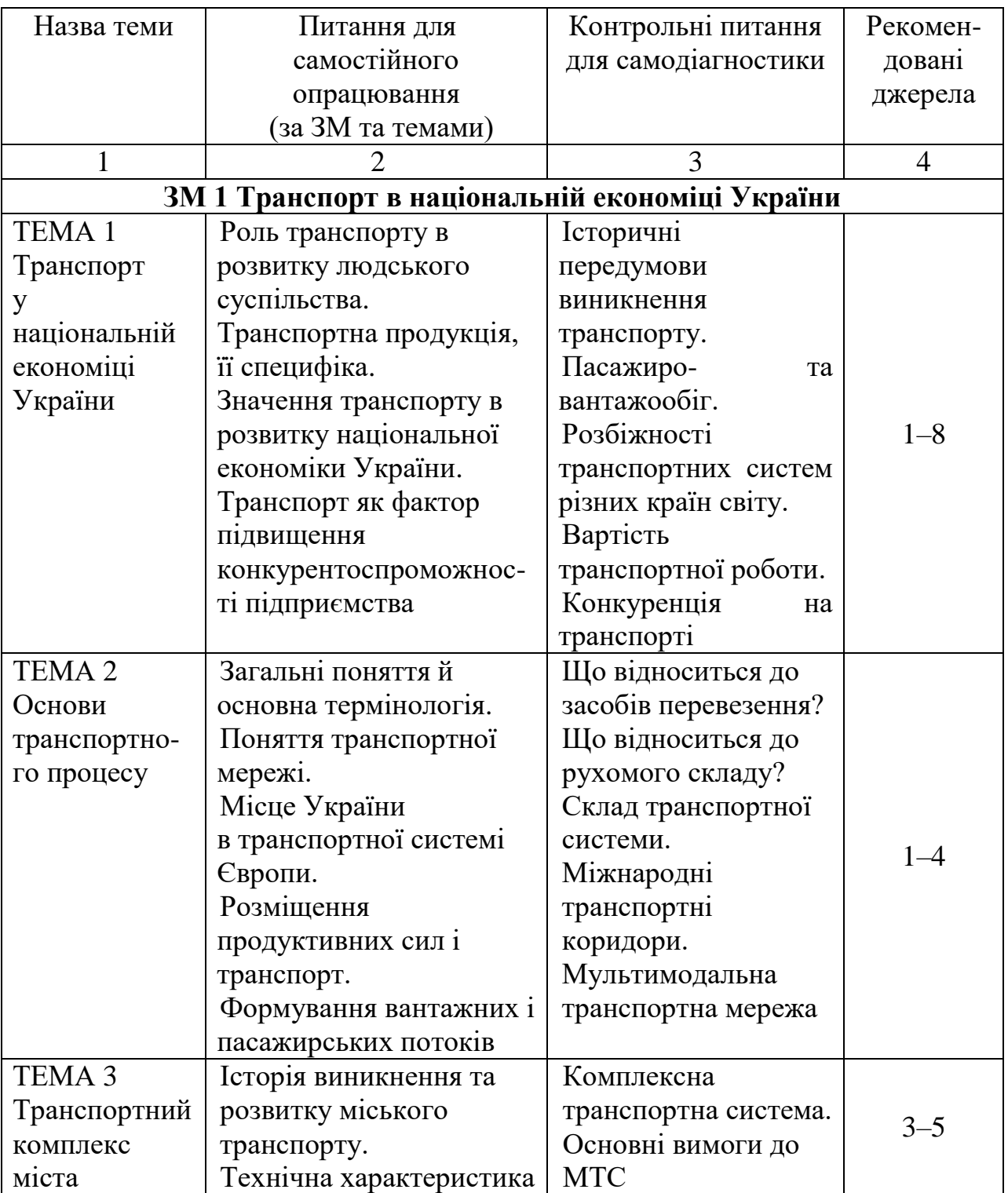

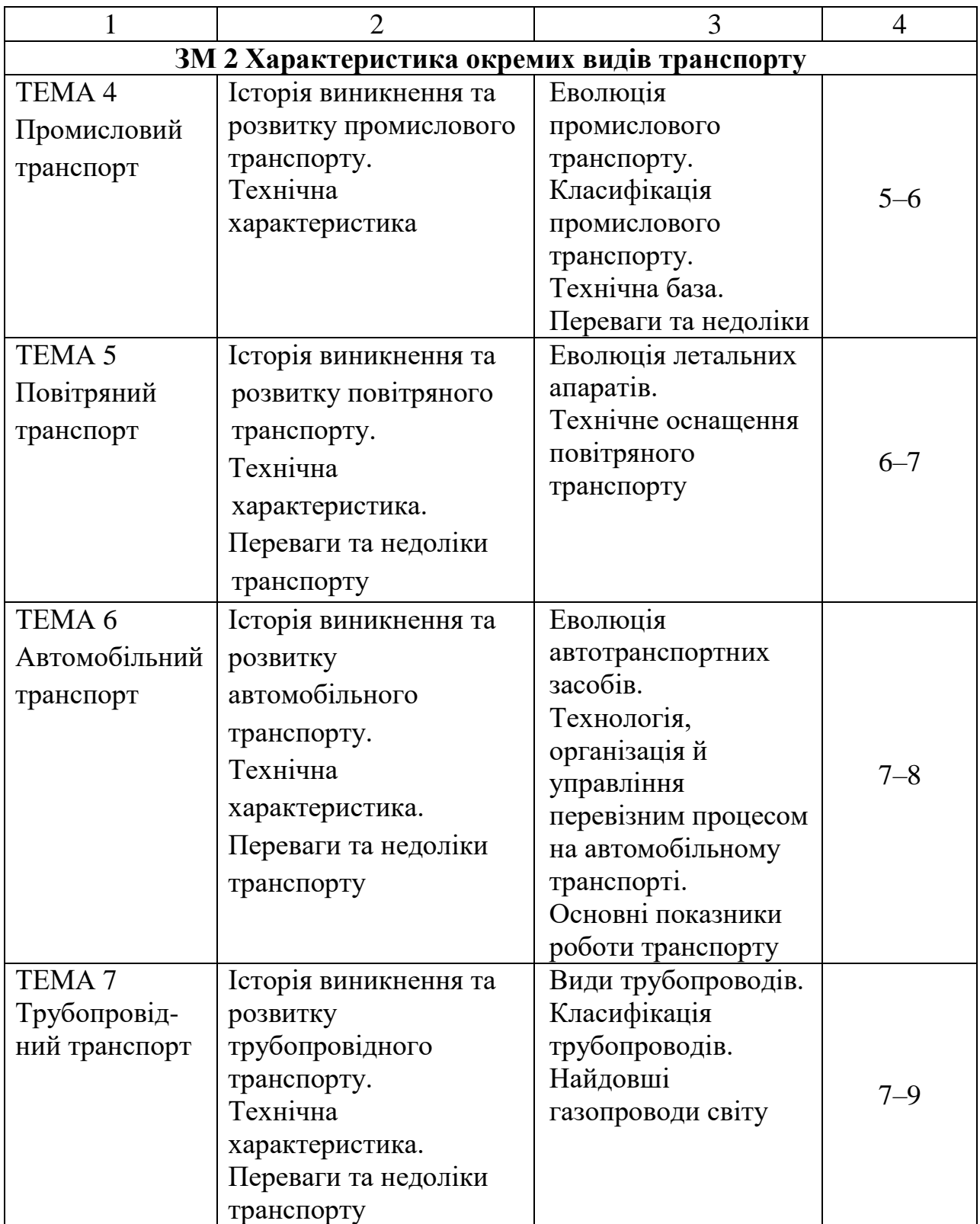

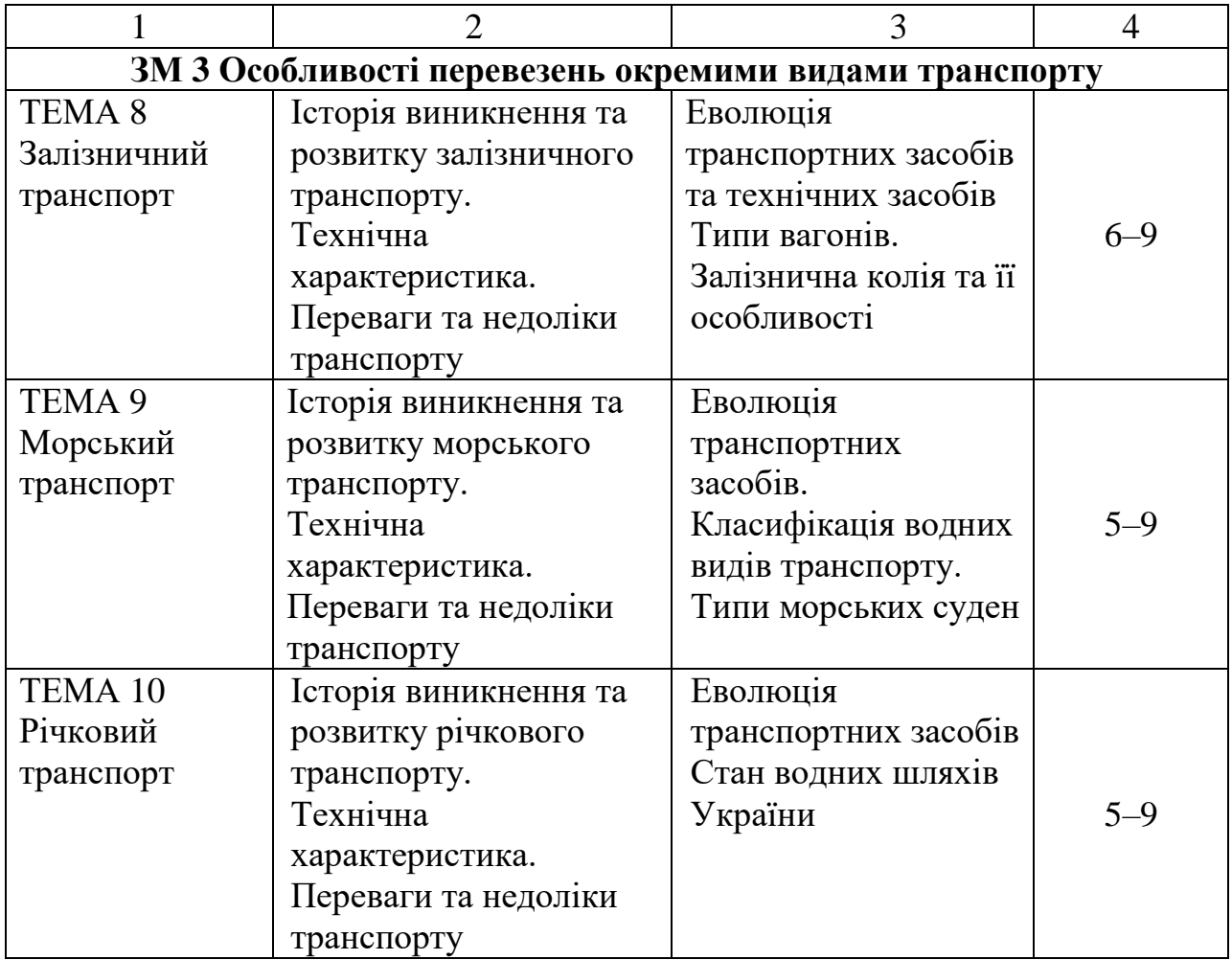

### **СПИСОК РЕКОМЕНДОВАНИХ ДЖЕРЕЛ**

1. Системологія на транспорті. Організація дорожнього руху : навч. посіб. : у 5 ч. Ч. 5 / [Е. В. Гаврилов, М. Ф. Дмитриченко, В. К. Доля та ін.] ; за заг. ред. М. Ф. Дмитриченка. – Київ : Знання України, 2008. – 256 с.

2. Загальний курс транспорту : навч. посіб. / М. І. Міщенко, М. Г. Хімченко, Н. І. Вороніна, К. В. Судак ; ДВНЗ «Донец. нац. техн. ун-т». – Донецьк : Норд-прес, 2010. – 323 с.

3. Соловйова О. О. Загальний курс транспорту : конспект лекцій / О. О. Соловйова, Л. А. Ященко ; Національний авіаційний ун-т. – Київ : НАУ,  $2007 - 89$  c.

4. Яцківський Л. Ю. Загальний курс транспорту : навч. посіб. / Л. Ю. Яцківський, Д. В. Зеркалов ; Національний транспортний ун-т. – Київ : Арістей, 2007. – 544 с.

5. Про транспорт [Електрон. ресурс] : Закон України № 233/94-ВР від 20 груд. 1994 р. – Електрон. текст. дані. – Режим доступу: [https://zakon.rada.gov.ua/laws/show/232/94-%D0%B2%D1%80#Text,](https://zakon.rada.gov.ua/laws/show/232/94-%D0%B2%D1%80#Text) вільний (дата звернення 07.04.2024). – Назва з екрана.

6. Державна служба статистики України. Економічна статистика. Економічна діяльність. Транспорт [Електрон. ресурс]. – Електрон. текст. дані. – Режим доступу : [Державна служба статистики України \(ukrstat.gov.ua\)](https://www.ukrstat.gov.ua/) , вільний (дата звернення 07.04.2024). – Назва з екрана.

7. Загальний курс та технології роботи транспорту (залізничний транспорт) : підр. для студ. вищ. навч. закл. / М. І. Данько, Т. В. Бутько, В. М. Кулешов, О. В. Березань, О. І. Гребцов ; Українська держ. академія залізничного транспорту. – Харків : УкрДАЗТ, 2008. – 303 с.

8. Кудрицька Н. В. Транспортно-дорожній комплекс України: сучасний стан, проблеми та шляхи розвитку : монографія / Н. В. Кудрицька. – Київ : НТУ, 2010. – 338 с.

## ДОДАТОК А

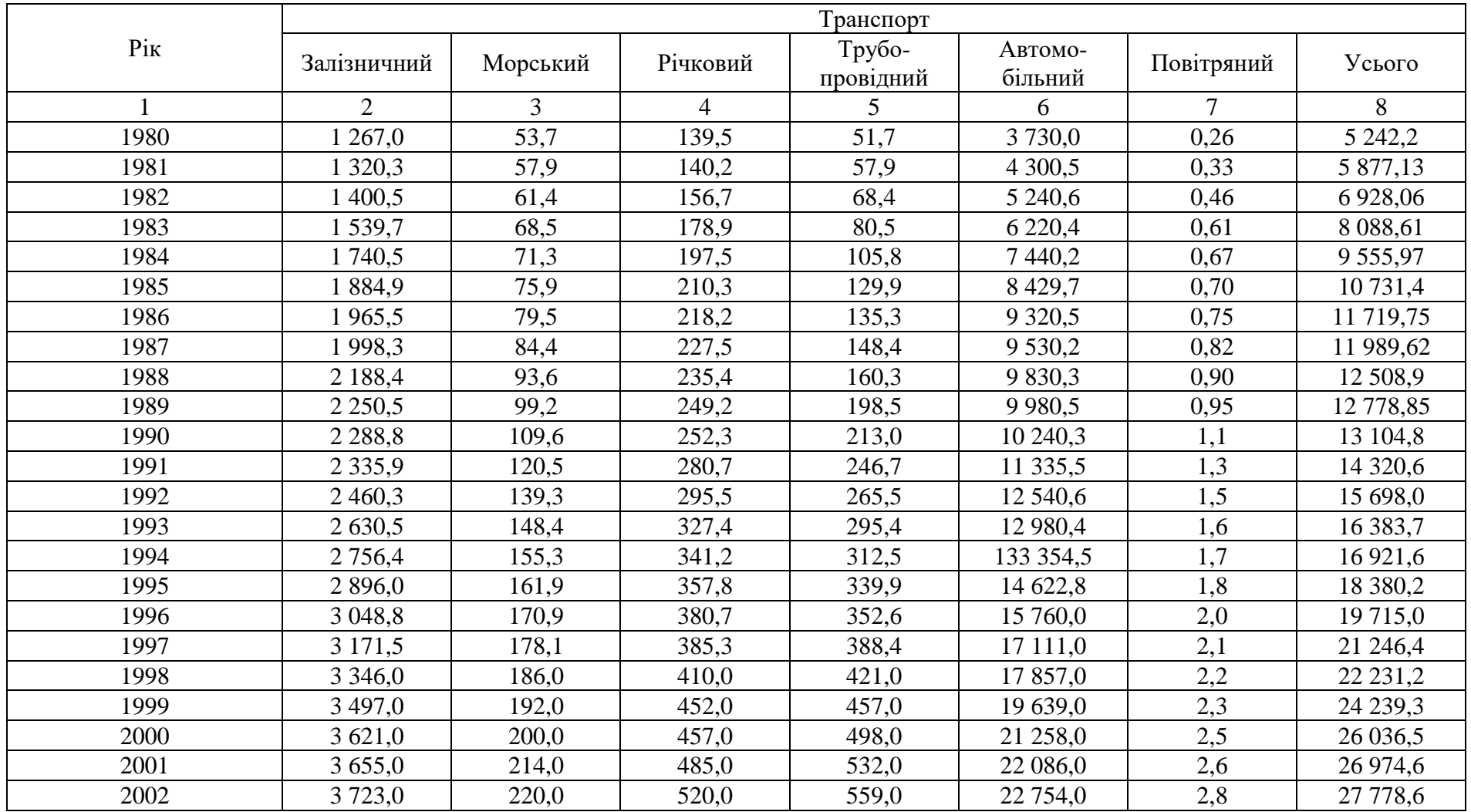

## Таблиця А.1 ‒ Перевезення вантажів окремими видами транспорту України, млн т

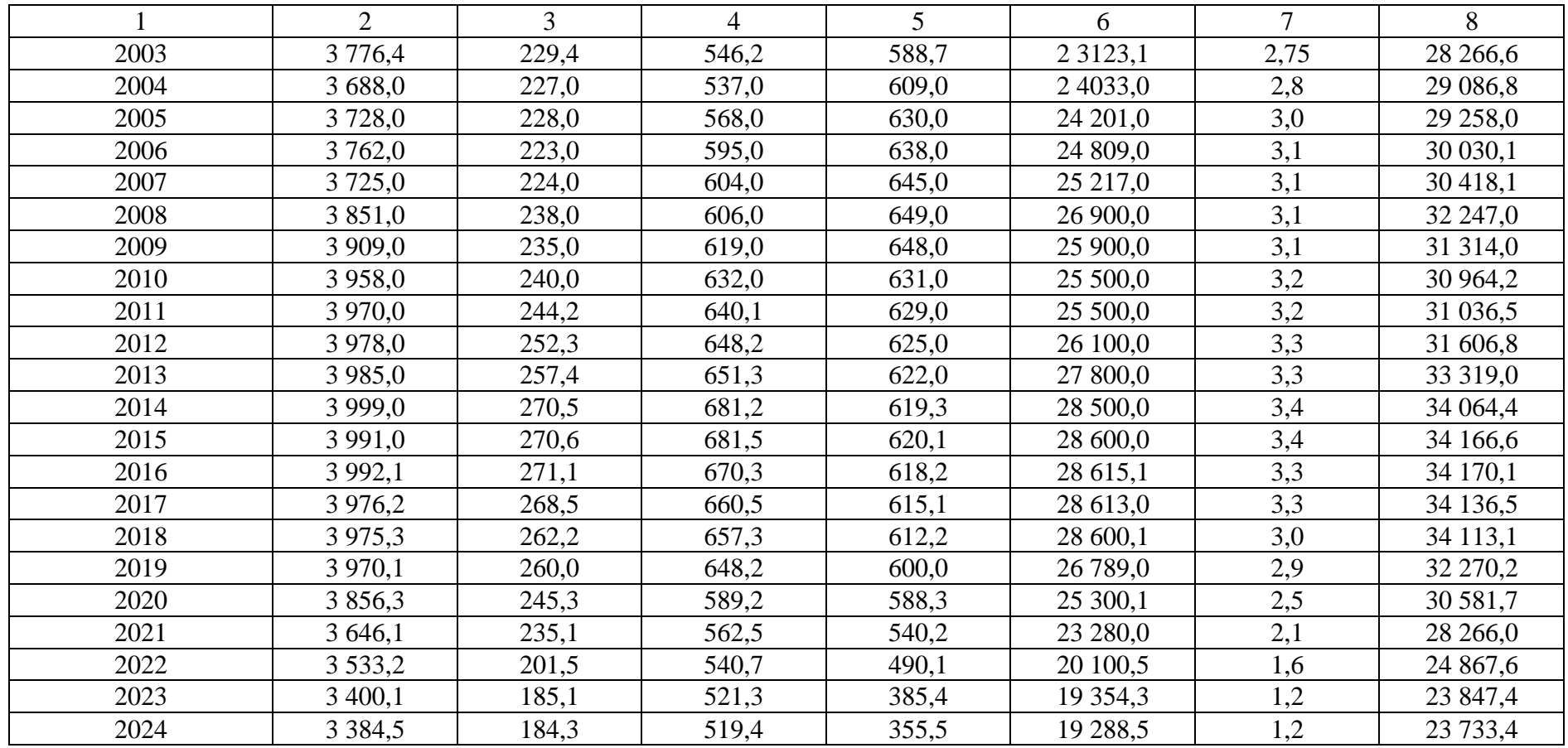

|      | Транспорт      |                |                |           |         |            |               |  |  |
|------|----------------|----------------|----------------|-----------|---------|------------|---------------|--|--|
| Pik  | Залізничний    | Морський       | Річковий       | Трубопро- | Автомо- | Повітряний | Усього        |  |  |
|      |                |                |                | відний    | більний |            |               |  |  |
| 1    | $\overline{2}$ | $\overline{3}$ | $\overline{4}$ | 5         | 6       | $\tau$     | 8             |  |  |
| 1980 | 970,9          | 68,9           | 67,7           | 14,7      | 42,5    | 0,25       | 1 1 65,0      |  |  |
| 1981 | 990,4          | 70,5           | 72,3           | 16,2      | 50,1    | 0,29       | 1 199,79      |  |  |
| 1982 | 1 1 8 0 , 5    | 89,4           | 85,4           | 24,1      | 63,4    | 0,37       | 1 4 4 3 , 1 7 |  |  |
| 1983 | 1 230,7        | 100,5          | 90,5           | 31,5      | 75,4    | 0,40       | 1 529,0       |  |  |
| 1984 | 1 360,0        | 123,4          | 93,4           | 40,9      | 89,7    | 0,49       | 1707,89       |  |  |
| 1985 | 504,3          | 131,5          | 99,6           | 51,2      | 98,5    | 0,56       | 1885,7        |  |  |
| 1986 | 1 613,2        | 190,8          | 109,4          | 78,4      | 111,4   | 0,7        | 2 103,9       |  |  |
| 1987 | 1704,8         | 220,5          | 115,5          | 98,5      | 120,5   | 0,85       | 2 2 6 0, 6 5  |  |  |
| 1988 | 1822,4         | 290,4          | 123,7          | 121,7     | 130,5   | 0,90       | 2 489,60      |  |  |
| 1989 | 1899,7         | 320,3          | 129,1          | 132,5     | 136,7   | 1,25       | 2619,55       |  |  |
| 1990 | 1950,2         | 388,8          | 133,9          | 146,7     | 143,1   | 1,34       | 2 7 6 4 , 0   |  |  |
| 1991 | 1 9 9 9,0      | 433,7          | 144,4          | 169,3     | 156,6   | 1,45       | 2895,45       |  |  |
| 1992 | 2 137,0        | 497,5          | 151,6          | 175,2     | 178,8   | 1,56       | 3 141,66      |  |  |
| 1993 | 2 2 4 0 , 5    | 550,4          | 159,5          | 230,1     | 185,9   | 1,69       | 3 3 68,09     |  |  |
| 1994 | 2 3 9 0,4      | 610,1          | 168,3          | 250,4     | 199,4   | 1,79       | 3 620,39      |  |  |
| 1995 | 2 4 9 4, 7     | 656,1          | 174,0          | 281,7     | 220,8   | 1,88       | 3 829,2       |  |  |
| 1996 | 2 637,3        | 696,0          | 328,5          | 328,5     | 236,0   | 1,98       | 4 0 8 5 , 5   |  |  |
| 1997 | 2 760,8        | 698,2          | 180,2          | 375,8     | 261,8   | 2,19       | 4 2 7 9 , 0   |  |  |
| 1998 | 2958,3         | 744,6          | 189,4          | 439,4     | 282,5   | 2,37       | 4 616,6       |  |  |
| 1999 | 3 0 9 7,0      | 772,0          | 121,3          | 533,4     | 283,8   | 2,48       | 4 9 25,0      |  |  |
| 2000 | 3 2 3 6 , 5    | 730,0          | 221,6          | 665,8     | 338,0   | 2,59       | 5 194,0       |  |  |
| 2001 | 3 2 9 5 , 1    | 758,9          | 222,8          | 794,6     | 360,0   | 2,71       | 5 4 3 4 , 1   |  |  |
| 2002 | 3 3 3 1 , 4    | 769,4          | 230,7          | 922,4     | 380,0   | 2,8        | 5 636,7       |  |  |

Таблиця А.2 – Вантажообіг різних видів транспорту, млрд ткм

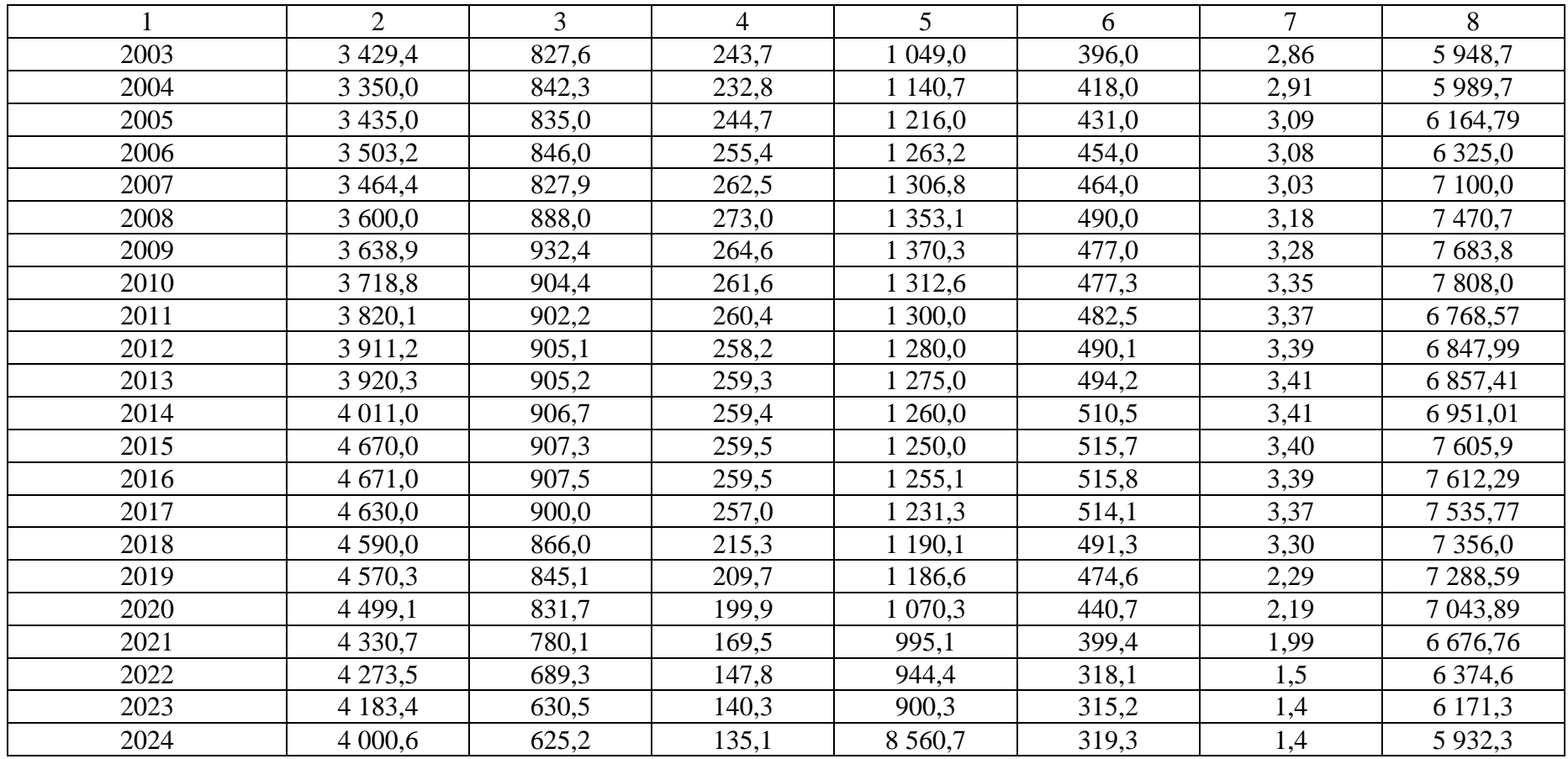

|          | Транспорт      |          |                |               |            |                |  |  |
|----------|----------------|----------|----------------|---------------|------------|----------------|--|--|
| $P_{1K}$ | Залізничний    | Морський | Річковий       | Автомобільний | Повітряний | Усього         |  |  |
|          | $\overline{2}$ | 3        | $\overline{4}$ | 5             | 6          | $\overline{7}$ |  |  |
| 1980     | 1 641,4        | 14,6     | 82,4           | 4 4 8 2,0     | 2,5        | 6 222,9        |  |  |
| 1981     | 1735,7         | 15,3     | 90,3           | 5 010,2       | 3,0        | 6 854,6        |  |  |
| 1982     | 1780,9         | 17,7     | 99,1           | 6 127,3       | 5,8        | 8 0 3 0,8      |  |  |
| 1983     | 1 810,5        | 20,4     | 105,3          | 7 3 3 4 , 3   | 9,3        | 9 2 7 9, 8     |  |  |
| 1984     | 1870,7         | 22,5     | 110,7          | 9 1 1 5 , 2   | 11,4       | 11 130,5       |  |  |
| 1985     | 1949,7         | 26,7     | 118,6          | 11 316,0      | 16,0       | 13 427,0       |  |  |
| 1986     | 2 0 5 0 , 3    | 28,3     | 120,5          | 12 100,0      | 19,3       | 14 3 18,4      |  |  |
| 1987     | 2 1 1 5 , 7    | 30,7     | 125,4          | 13 300,1      | 23,7       | 15 595,6       |  |  |
| 1988     | 2 160,5        | 32,5     | 128,3          | 14 500,5      | 31,5       | 16853,3        |  |  |
| 1989     | 2 200,3        | 35,4     | 130,4          | 16 470,3      | 37,4       | 18873,8        |  |  |
| 1990     | 2 3 0 1 , 2    | 37,3     | 133,9          | 18 657,3      | 42,1       | 21 171,4       |  |  |
| 1991     | 2 4 3 0, 1     | 37,4     | 136,5          | 19 730,5      | 45,3       | 24 983,8       |  |  |
| 1992     | 2 5 5 0 , 3    | 37,8     | 138,2          | 22 540,3      | 52,4       | 25 319,0       |  |  |
| 1993     | 2 7 1 0, 2     | 38,1     | 140,1          | 24 100,1      | 59,3       | 27 047,8       |  |  |
| 1994     | 2 807,3        | 38,4     | 143,3          | 25 078,0      | 65,4       | 28 132,4       |  |  |
| 1995     | 2 9 3 0,4      | 38,5     | 145,2          | 26 365,0      | 71,4       | 29 550,5       |  |  |
| 1996     | 3 0 5 3, 4     | 38,5     | 145,7          | 27 675,0      | 78,1       | 30 990,6       |  |  |
| 1997     | 3 167,0        | 43,3     | 150,0          | 30 364,0      | 82,5       | 33 806,8       |  |  |
| 1998     | 3 3 0 8 , 0    | 45,2     | 146,0          | 32 108,0      | 84,3       | 35 691,5       |  |  |
| 1999     | 3 3 8 9 , 0    | 48,8     | 151,0          | 34 234,0      | 90,5       | 37913,3        |  |  |
| 2000     | 3 4 7 1,0      | 51,5     | 161,0          | 36 501,0      | 98,0       | 40 282,5       |  |  |
| 2001     | 3 4 4 5 , 0    | 49,6     | 145,0          | 37 857,0      | 100,9      | 41 697,5       |  |  |
| 2002     | 3 5 6 6,0      | 51,8     | 144,0          | 39 232,0      | 92,9       | 43 086,7       |  |  |

Таблиця А.3 – Обсяги перевезень пасажирів різними видами транспорту, млн пас.

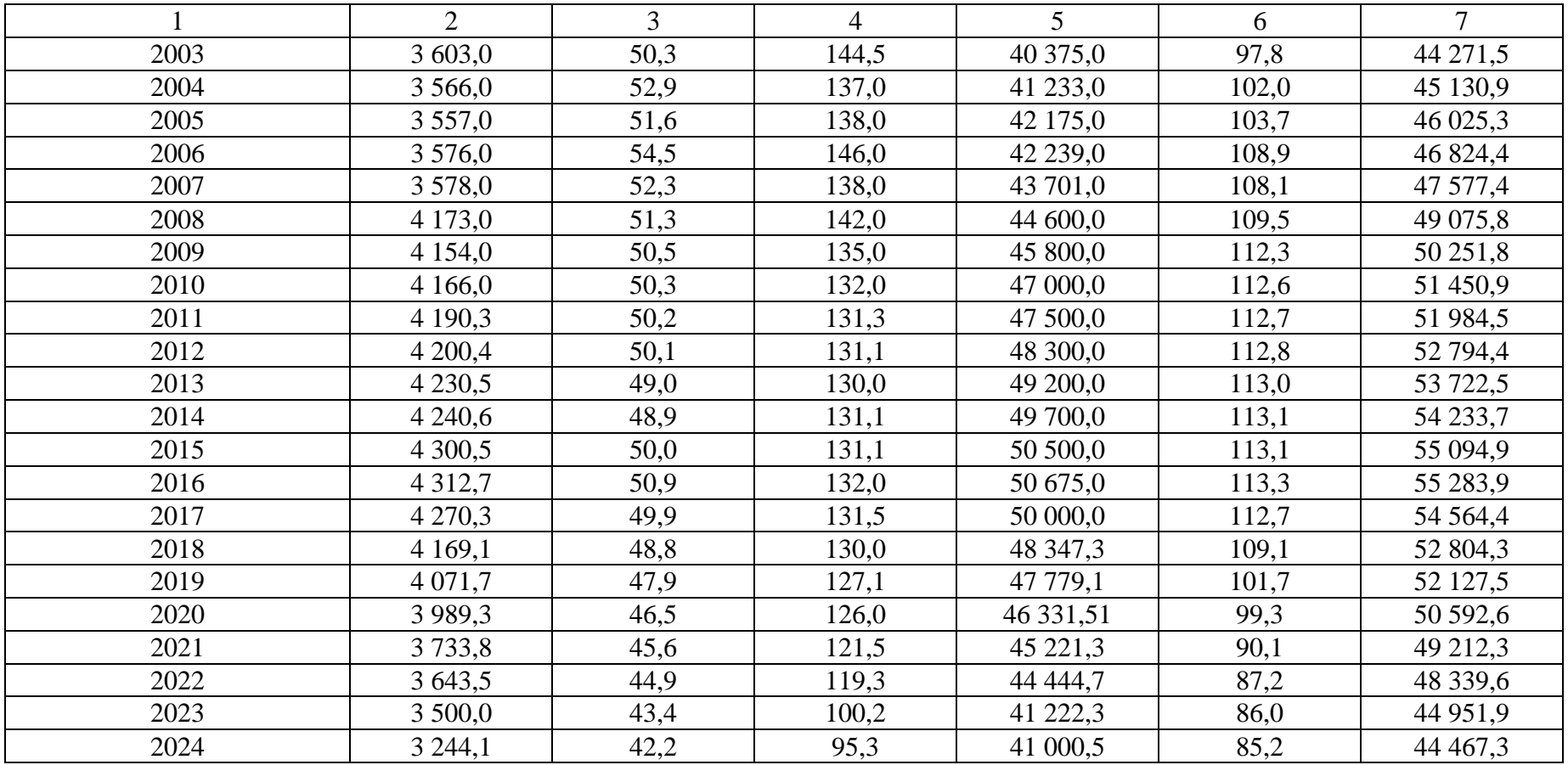

|      | Транспорт      |          |          |               |            |        |  |  |  |  |
|------|----------------|----------|----------|---------------|------------|--------|--|--|--|--|
| Pik  | Залізничний    | Морський | Річковий | Автомобільний | Повітряний | Усього |  |  |  |  |
|      | $\overline{2}$ | 3        | 4        | 5             | 6          | 7      |  |  |  |  |
| 1980 | 141,1          | 1,5      | 3,6      | 20,9          | 2,8        | 170,2  |  |  |  |  |
| 1981 | 152,3          | 1,5      | 3,7      | 30,5          | 3,7        | 191,7  |  |  |  |  |
| 1982 | 157,4          | 1,47     | 3,8      | 40,1          | 5,4        | 208,17 |  |  |  |  |
| 1983 | 163,4          | 1,45     | 4,1      | 50,2          | 7,9        | 227,05 |  |  |  |  |
| 1984 | 165,3          | 1,4      | 4,2      | 57,3          | 9,9        | 238,1  |  |  |  |  |
| 1985 | 170,8          | 1,3      | 4,3      | 61,0          | 12,1       | 249,5  |  |  |  |  |
| 1986 | 175,6          | 1,4      | 4,5      | 75,5          | 19,3       | 276,3  |  |  |  |  |
| 1987 | 180,5          | 1,45     | 4,5      | 85,7          | 24,5       | 296,65 |  |  |  |  |
| 1988 | 187,3          | 1,47     | 4,7      | 95,3          | 27,4       | 316,17 |  |  |  |  |
| 1989 | 190,5          | 1,47     | 4,7      | 100,4         | 33,5       | 330,57 |  |  |  |  |
| 1990 | 201,6          | 1,5      | 4,9      | 120,5         | 38,1       | 366,6  |  |  |  |  |
| 1991 | 220,5          | 1,5      | 5,1      | 138,4         | 43,2       | 408,7  |  |  |  |  |
| 1992 | 230,7          | 1,55     | 5,2      | 155,3         | 52,3       | 445,05 |  |  |  |  |
| 1993 | 240,5          | 1,47     | 5,3      | 167,2         | 57,4       | 471,87 |  |  |  |  |
| 1994 | 255,4          | 1,55     | 5,35     | 184,3         | 65,3       | 511,90 |  |  |  |  |
| 1995 | 265,4          | 1,6      | 5,4      | 198,3         | 78,2       | 548,6  |  |  |  |  |
| 1996 | 274,6          | 1,6      | 5,6      | 211,1         | 88,8       | 581,8  |  |  |  |  |
| 1997 | 285,8          | 1,9      | 5,7      | 235,3         | 95,9       | 624,4  |  |  |  |  |
| 1998 | 296,6          | 1,9      | 5,9      | 253,9         | 98,8       | 657,1  |  |  |  |  |
| 1999 | 306,5          | 2,1      | 6,1      | 279,0         | 108,0      | 702,0  |  |  |  |  |
| 2000 | 312,5          | 2,1      | 6,3      | 303,6         | 122,5      | 747,0  |  |  |  |  |
| 2001 | 315,1          | 2,4      | 6,0      | 325,3         | 130,8      | 779,6  |  |  |  |  |
| 2002 | 322,2          | 2,7      | 5,6      | 344,5         | 127,5      | 802,5  |  |  |  |  |

Таблиця А.4 – Пасажирообіг різних видів транспорту, млрд пас. км

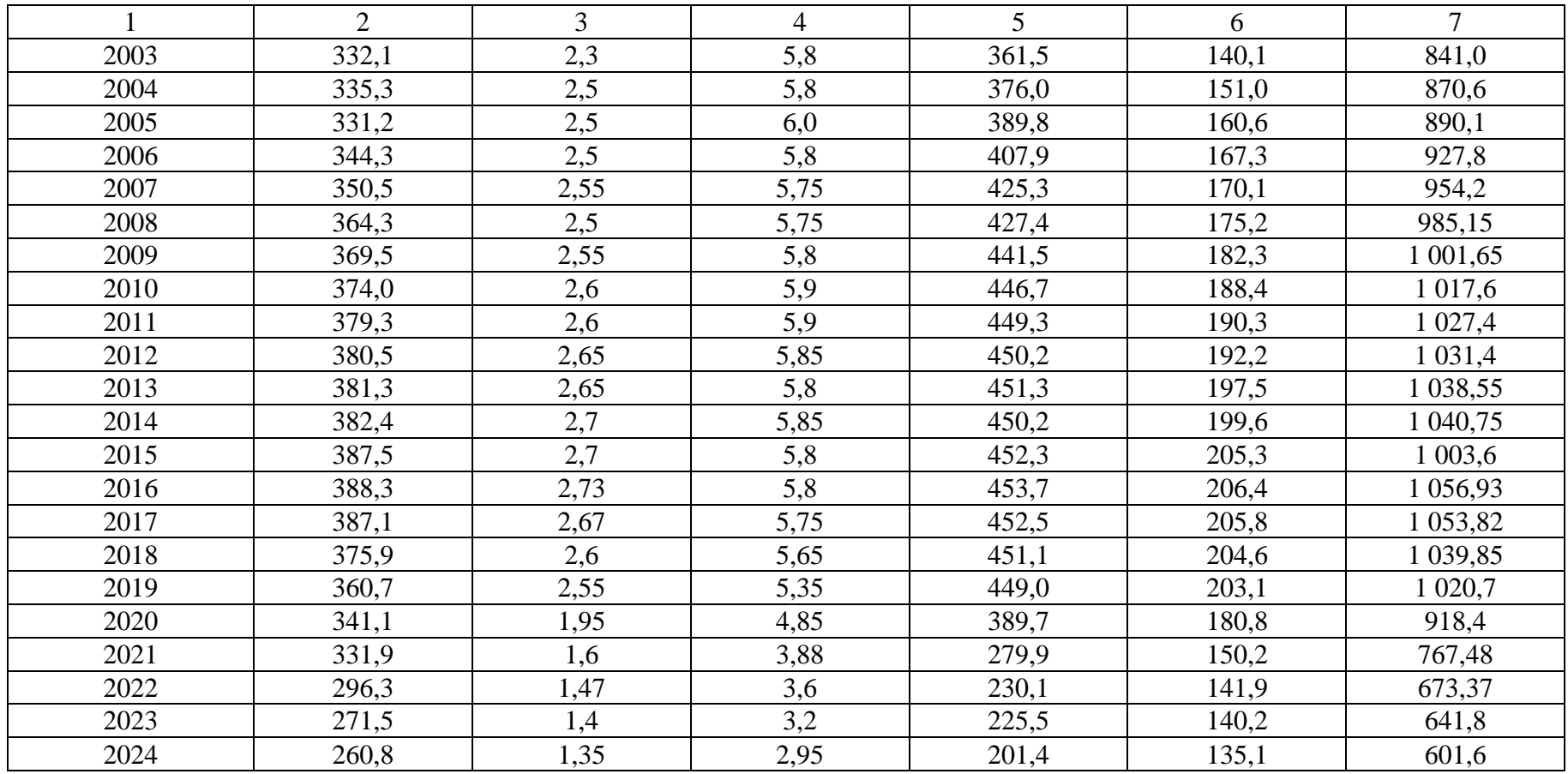

## ДОДАТОК Б

Таблиця Б.1 – Динаміка техніко-економіко-експлуатаційних показників морського транспорту

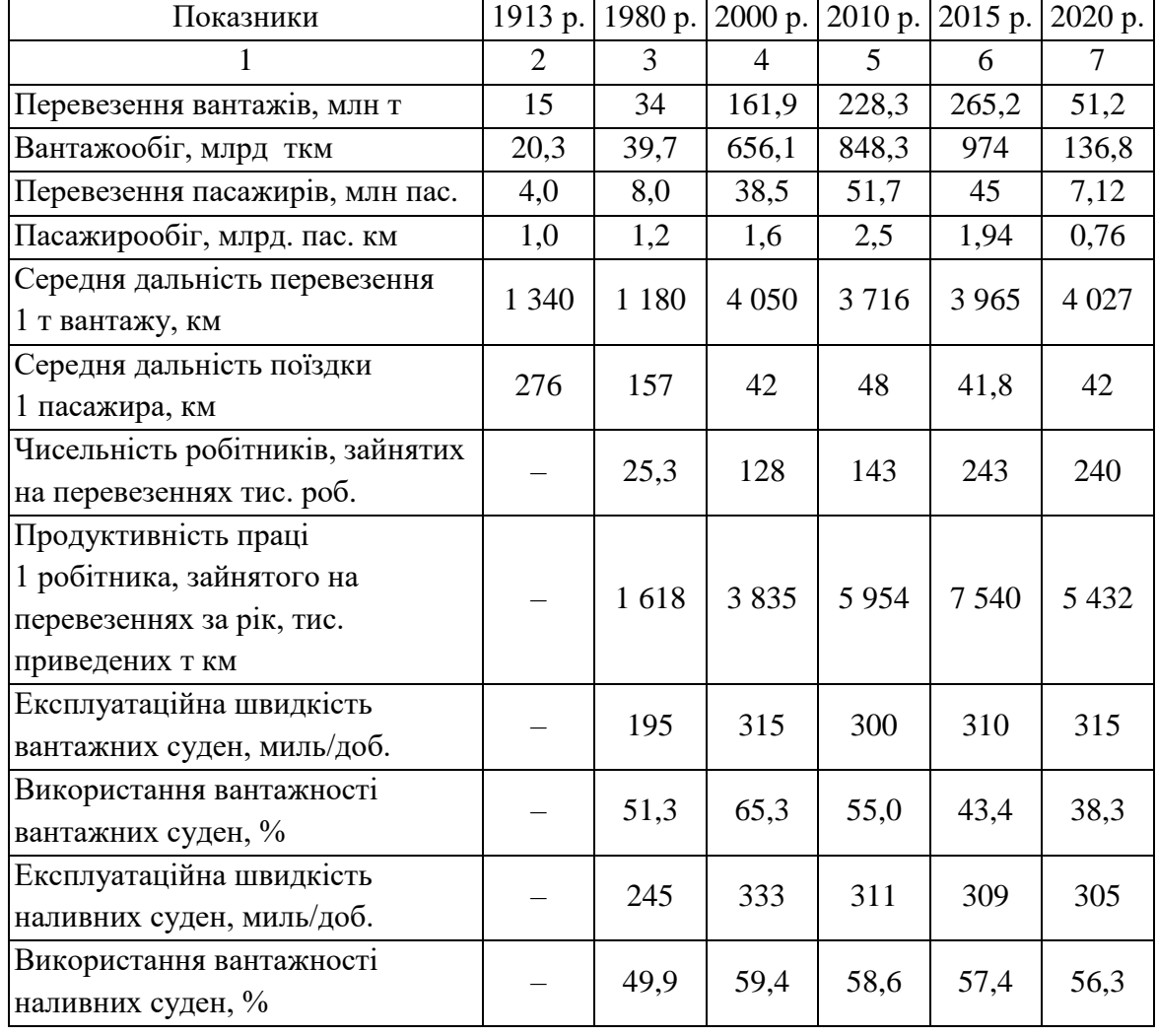

Таблиця Б.2 – Динаміка техніко-економіко-експлуатаційних

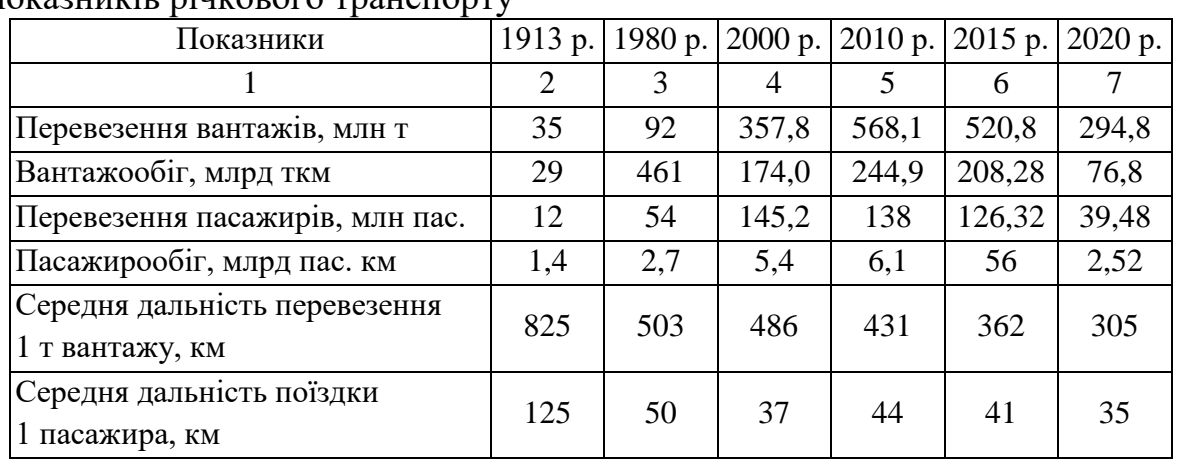

показників річкового транспорту

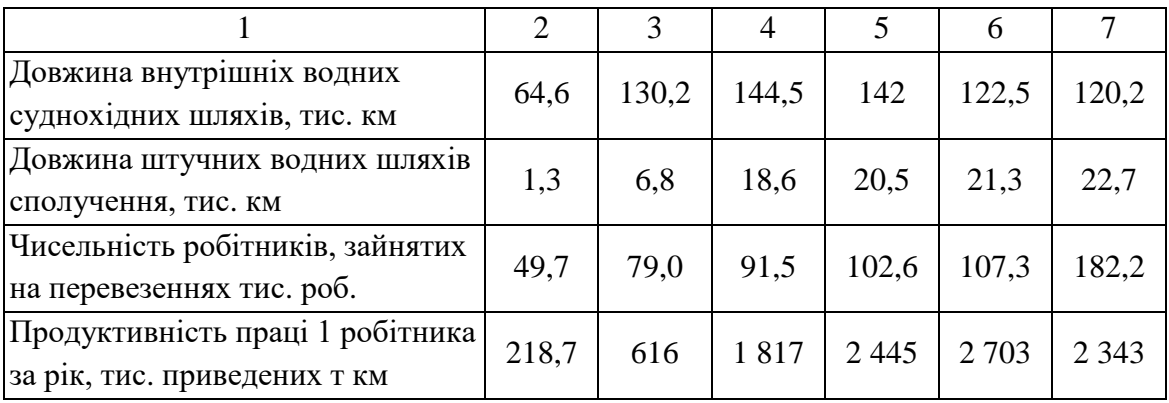

Таблиця Б.3 – Динаміка техніко-економіко-експлуатаційних

показників повітряного транспорту

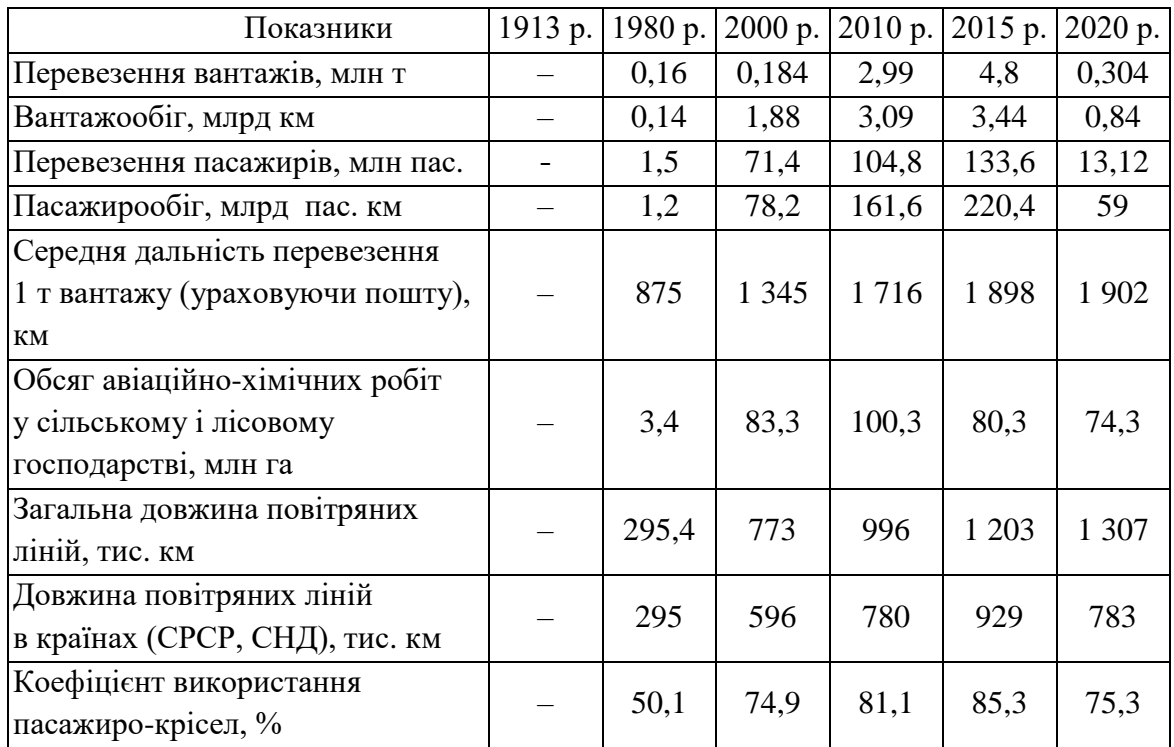

Таблиця Б.4 – Динаміка техніко-економіко-експлуатаційних показників трубопровідного транспорту

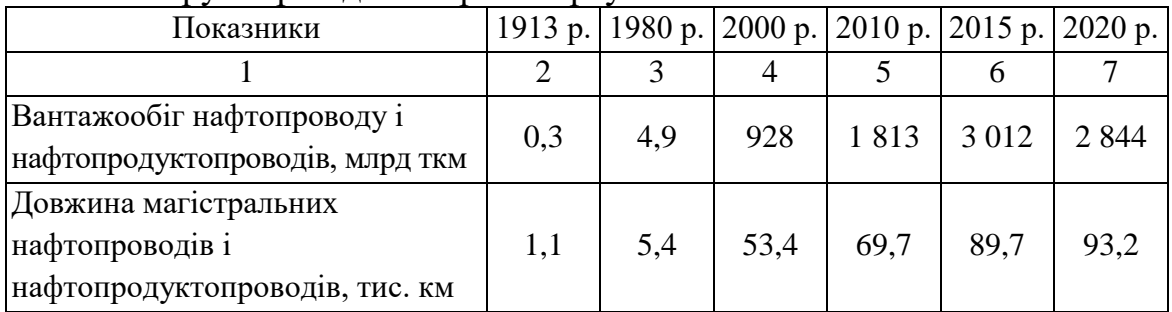

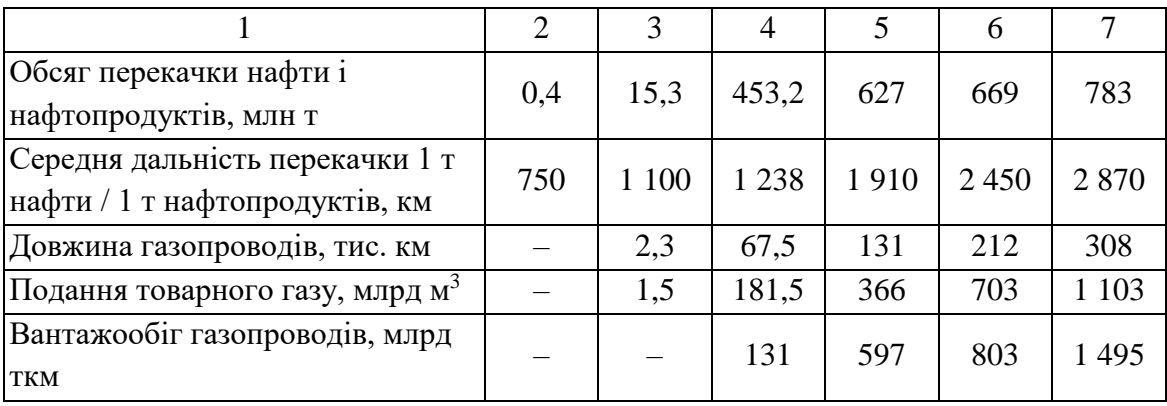

*Електронне навчальне видання*

Методичні рекомендації до проведення практичних занять та організації самостійної роботи з навчальної дисципліни

### **«ЗАГАЛЬНИЙ КУРС ТРАНСПОРТУ»**

*(для здобувачів першого (бакалаврського) рівня вищої освіти денної та заочної форм навчання зі спеціальності 275 – Транспортні технології (за видами), освітня програма «Транспортні технології (міський транспорт)»)*

Укладач **ТКАЧЕНКО** Ірина Олександрівна

Відповідальний за випуск *Г. О. Самчук* Редактор *О. В. Михаленко* Комп'ютерне верстання *І. О. Ткаченко*

План 2022, поз. 207М

Підп. до друку 07.04.2024. Формат 60 × 84/16.

Ум. друк. арк. 2,9

Видавець і виготовлювач: Харківський національний університет міського господарства імені О. М. Бекетова, вул. Маршала Бажанова, 17, Харків, 61002. Електронна адреса: office@kname.edu.ua Свідоцтво суб'єкта видавничої справи: ДК № 5328 від 11.04.2017.